# **УКРАЇНСЬКИЙ ДЕРЖАВНИЙ УНІВЕРСИТЕТ ЗАЛІЗНИЧНОГО ТРАНСПОРТУ**

# **МЕХАНІКО-ЕНЕРГЕТИЧНИЙ ФАКУЛЬТЕТ**

**Кафедра вагонів**

# **МЕТОДИЧНІ ВКАЗІВКИ до практичних занять**

# **з дисципліни**

# **«***НОВІТНІ ТЕХНОЛОГІЇ ТА МАТЕРІАЛИ У ВАГОНОБУДУВАННІ***»**

**Харків 2020**

Методичні вказівки розглянуто та рекомендовано до друку на засіданні кафедри вагонів 24 лютого 2020 р., протокол № 7.

Призначено для студентів спеціальності 273 «Залізничний транспорт» освітніх програм «Вагони та вагонне господарство» і «Вагони та транспортна інженерія» денної та заочної форм навчання.

Укладач

### доц. Д. І. Волошин

Рецензент

доц. В. М. Петухов

# **ЗМІСТ**

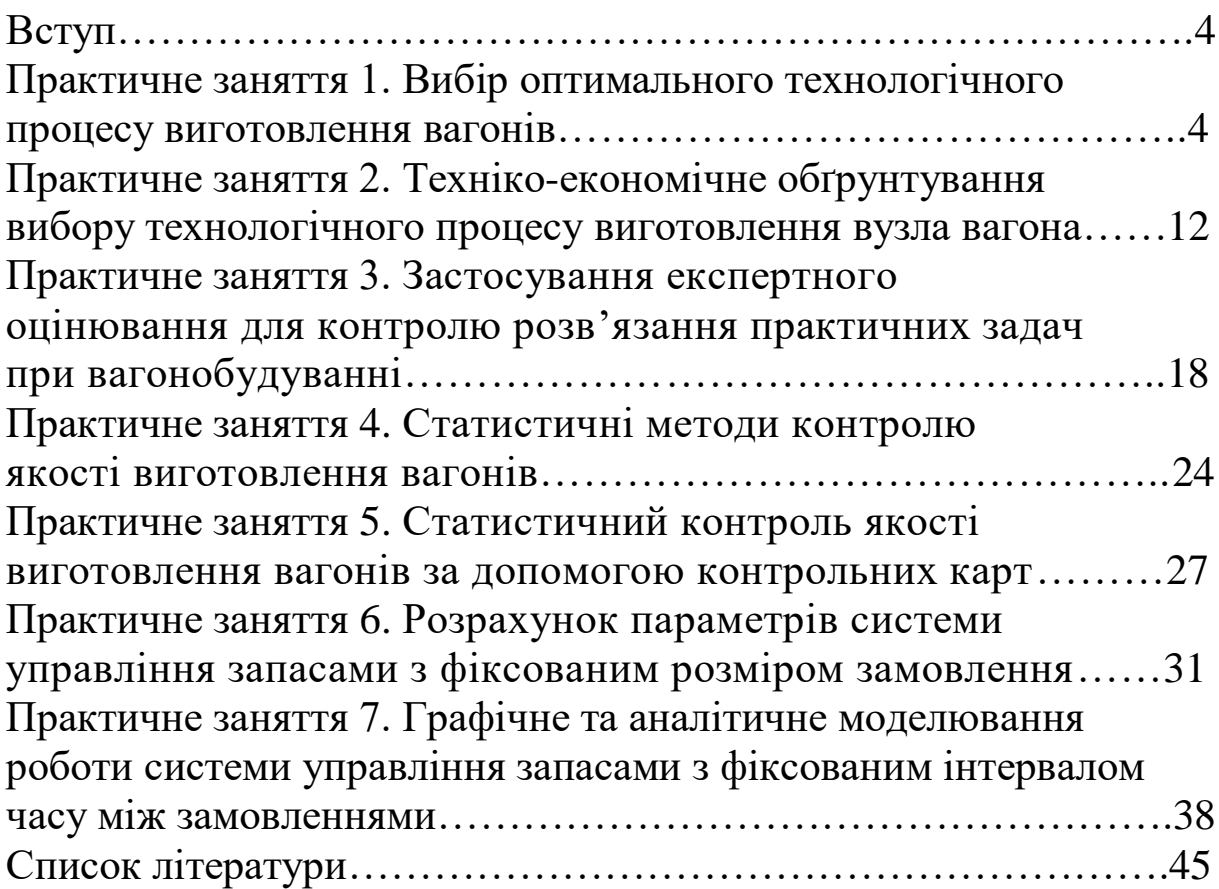

# **ВСТУП**

Необхідність подальшого розвитку промислового сектора з будування вагонів потребує використання новітніх, прогресивних технологій з точки зору конструкції, матеріалів і технологій виготовлення. Досягнення необхідного рівня підготовки магістрів спеціальності можливе лише за умови відповідності змісту теоретичного та практичного матеріалу сучасним технологіям.

Дисципліна «Новітні технології та матеріали у вагонобудуванні» вивчається студентами спеціальності 273 «Залізничний транспорт» освітніх програм «Вагони та вагонне господарство» і «Вагони та транспортна інженерія» денної та заочної форм навчання згідно із затвердженою типовою навчальною програмою. Цей навчальний курс, окрім здобуття теоретичних знань, розглядає розв'язання практичних задач, що виникають у виробничих системах з побудови вагонів.

# **ПРАКТИЧНЕ ЗАНЯТТЯ 1 Вибір оптимального технологічного процесу виготовлення вагонів**

# **1.1 Теоретичні відомості**

Технологічний процес виготовлення виробу (деталі, вузла) є суворо визначеною сукупністю виконуваних у заданій послідовності технологічних операцій. Ці операції змінюють форму, розмір і інші властивості деталі (виробу, вузла), а також її стан чи взаємне розташування окремих елементів. Одна і та сама операція може виконуватися багатьма способами і на різному обладнанні. Тому вибір ресурсоекономного технологічного процесу полягає в оптимізації кожної операції з огляду мінімуму споживання матеріальних, трудових і енергетичних ресурсів.

Важливим показником економії названих ресурсів є зниження собівартості (економія ресурсів), зумовлене застосуванням прогресивного технологічного процесу.

Для визначення зниження собівартості (економії) необхідно провести розрахунок собівартості для кожного з порівнюваних

варіантів технологічного процесу. Проведення такого розрахунку при застосуванні кожного з варіантів потребує великої кількості вихідних даних і часу. Для спрощення розрахунків без втрати їх точності та достовірності при виборі варіантів технологічного процесу визначають і зіставляють не повну, а технологічну собівартість, що включає тільки ті елементи витрат на виготовлення виробу, величина яких різна для порівнюваних варіантів. Тут під елементом слід розуміти сукупність економічно однорідних втрат. Елементи собівартості, які для цих процесів однакові, до розрахунку не беруться. Отже, технологічна собівартість може змінюватись у зв'язку зі зміною її складових у кожному окремому випадку.

Порівняння варіантів технологічного процесу за показником технологічної собівартості дає достатньо об'єктивне уявлення про економічність кожного з них. При цьому слід зазначити, що величина технологічної собівартості виготовлення окремих виробів (деталей, вузлів) значною мірою залежить від обсягу виробництва, який виступає фактором витрат.

Усі витрати на виготовлення виробів за ступенем їх залежності від обсягу виробництва поділяють на умовно-змінні *Рз*, річна величина яких змінюється прямо пропорційно до річного обсягу випуску продукції N, і умовно-постійні *Рп*, річна величина яких не залежить від зміни обсягу виробництва.

До *умовно-змінних витрат* відносять:

— прямі витрати на основні матеріали за винятком реалізованих відходів (складові елемента «Матеріальні затрати», які можна безпосередньо віднести до даної продукції);

— прямі витрати на паливо й енергію, що використовуються на технологічні цілі (складові елемента «Матеріальні затрати», які можна безпосередньо віднести до даної продукції);

— прямі витрати на оплату праці (складові елемента «Витрати на оплату праці», що стосуються основних працівників і можуть бути безпосередньо віднесені до даної продукції);

— прямі витрати на відрахування на соціальні заходи (складові елемента «Відрахування на соціальні заходи», що

5

стосуються основних працівників і можуть бути віднесені до даної продукції);

— витрати, пов'язані з експлуатацією універсального технологічного устаткування;

— витрати, пов'язані з експлуатацією інструментів й універсального оснащення.

До *умовно-постійних витрат* відносять: витрати, пов'язані з експлуатацією устаткування, оснащення й інструменту, спеціально сконструйованих для здійснення технологічного процесу за заданим варіантом.

Загальна формула технологічної собівартості *Ст* має такий вигляд:

$$
Cm = P_3 \times N + P_n. \tag{1.1}
$$

Після визначення технологічної собівартості за варіантами (якщо не більше двох варіантів) для кожного з них встановлюємо річний обсяг виробництва N<sub>кр</sub>, при якому зіставлені варіанти економічно рівноцінні.

Цю величину річного обсягу виробництва продукції прийнято називати критичною.

Для цього розв'язуємо систему рівнянь щодо обсягу виробництва N<sub>кр</sub>:

$$
\begin{cases}\nCm_1 = P_{3_1} \times Nkp + P_{1_1}; \\
Cm_2 = P_{3_2} \times Nkp + P_{2_2}.\n\end{cases}
$$
\n(1.2)

При  $Cm_1 = Cm_2$ ,  $P3_1 \times Nkp + Pn_1 = Ps_2 \times Nkp + Pn_2$ , звідки

$$
Nkp = \frac{P_{3_2} - P_{3_1}}{P_{n_1} - P_{n_2}}.\tag{1.3}
$$

Якщо таке зіставлення варіантів технологічного процесу виконати графічно, то стане очевидним, що критичний обсяг виробництва продукції є абсцисою точки перетину двох прямих з початковими ординатами Pn1 і Pn2, виражених для кожного варіанта рівнянням його технологічної собівартості.

Визначення абсциси цієї «критичної точки» є завершальним етапом техніко-економічних розрахунків, що

встановлюють діапазон доцільного застосування кожного з порівнюваних варіантів, обмежених певними обсягами річних програм випуску продукції N.

Якщо необхідно здійснити вибір ресурсоекономного технологічного процесу, що складається з *n* операцій, кожну з яких можна виконати двома способами, то для цього проводять аналогічні розрахунки для кожної операції, вибираючи більш економний технологічний маршрут при заданій програмі випуску та визначають технологічну собівартість з мінімальними витратами використовуваних ресурсів.

У випадку якщо необхідно зробити вибір технологічного процесу не з двох варіантів, а з трьох, чотирьох і т. д., будується орієнтовний граф, дуги якого зображують технологічні операції. Кожній вершині графа відповідає декілька вхідних і вихідних її дуг. Для оцінки використання ресурсів при можливих варіантах виготовлення деталі (виробу) вводиться цільова функція *Сm*, тобто сума технологічних собівартостей за кожною із запроектованих операцій, для того щоб їх сума була мінімальною:

$$
Cm = \sum_{i=1}^{m} Cij \to min. \tag{1.4}
$$

Таким чином, вибір оптимального варіанта технологічного процесу можна звести до вибору маршруту в заданому орієнтовному графі, що має мінімальну сумарну технологічну собівартість.

# **1.2 Приклад**

Вибрати оптимальний варіант технологічного процесу виготовлення виробу А, річна програма якого становить 850 шт. при вихідних даних, наведених у таблиці 1.1.

| Технологічна | Варіанти виконання     |            | Витрати    |  |
|--------------|------------------------|------------|------------|--|
| операція     | технологічної операції | Змінні Рз, | Постійні   |  |
|              |                        | грн/шт.    | $Pn, r$ рн |  |
| A            | Варіант 1              | 0,37       | 150        |  |
|              | Варіант 2              | 0,29       | 220        |  |
| Б            | Варіант 1              | 0,25       | 200        |  |
|              | Варіант 2              | 0,18       | 250        |  |
|              | Варіант 3              | 0,33       | 165        |  |
| B            | Варіант 1              | 0,22       | 180        |  |
|              | Варіант 2              | 0,15       | 235        |  |
|              | Варіант 3              | 0,30       | 170        |  |
|              | Варіант 1              | 0,22       | 100        |  |

Таблиця 1.1 – Технологічний процес виготовлення умовного виробу

Отже, перша операція може бути виконана двома способами, друга і третя – трьома, а четверта – одним.

Будуємо орієнтовний граф. Із початкової вершини Р<sub>0</sub> будуємо дві дуги, які мають закінчуватися вершинами  $P_1$  і  $P_2$ . Друга операція може бути виконана трьома способами, отже, із вершин  $P_1$  і  $P_2$  проводимо по три дуги з кожної, які мають завершуватися вершинами  $P_3$ ,  $P_4$  i  $P_5$ . Третя операція може бути виконана також трьома способами, тому із вершин  $P_3$ ,  $P_4$  і  $P_5$ проводимо по три дуги з кожної, які мають завершуватися вершинами  $P_6$ ,  $P_7$  і  $P_8$ . І остання операція виконується безальтернативним способом. У зв'язку з цим із вершин  $P_6$ ,  $P_7$  і  $P_8$ проводимо по одній дузі з кожної, які мають завершуватися вершиною  $P_9$  (рисунок 1.1).

Для кожної дуги визначаємо її технологічну собівартість для N, що дорівнює 850 шт., і записуємо дані у таблиці 1.2.

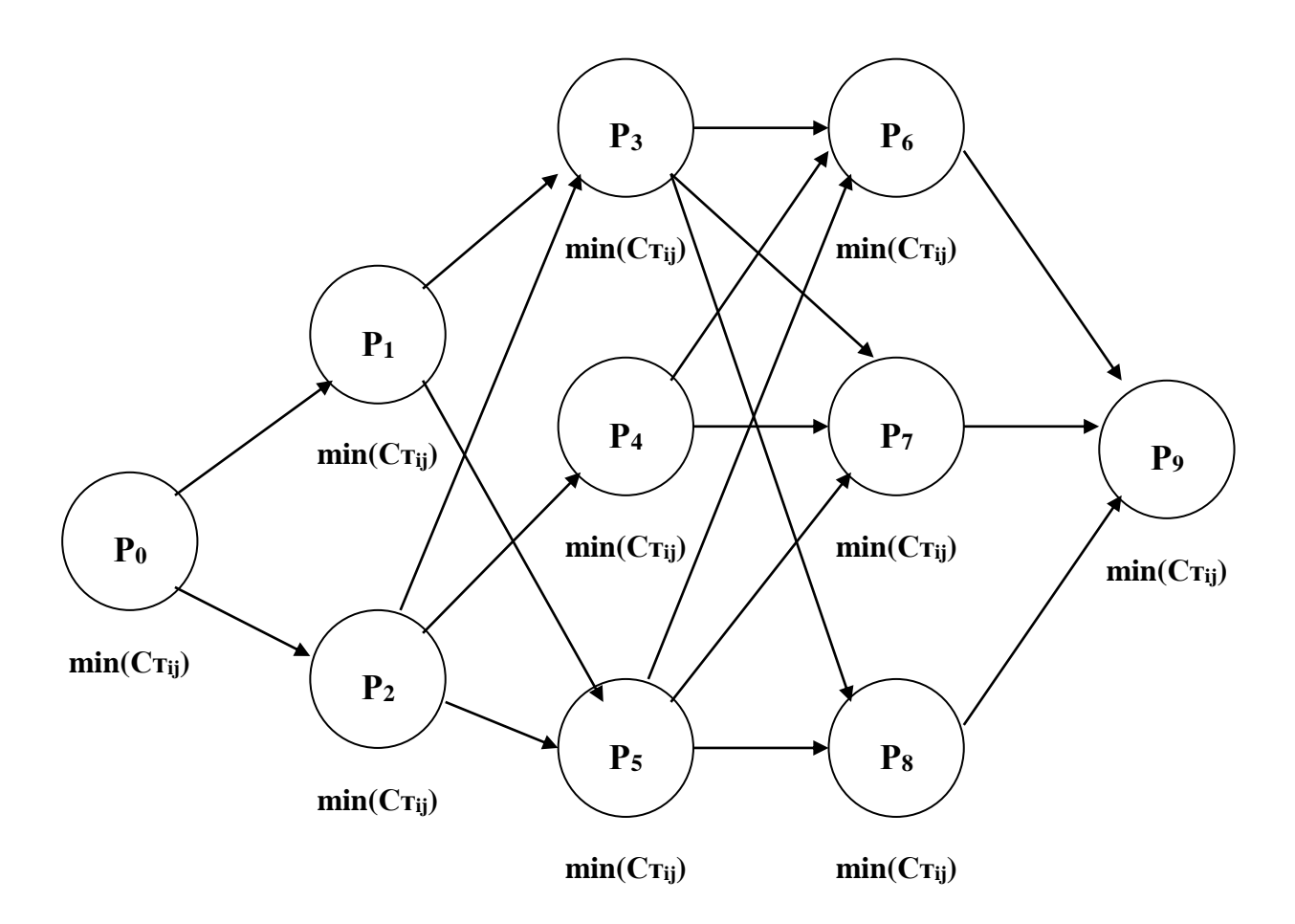

Рисунок 1.1 – Орієнтовний граф технологічної собівартості виконання операцій

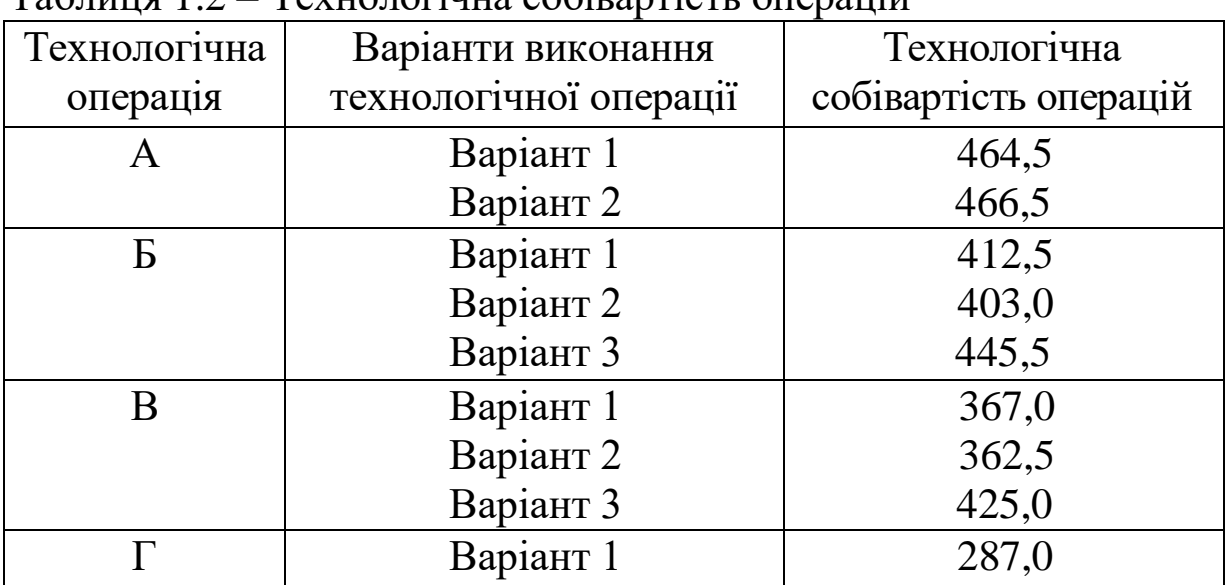

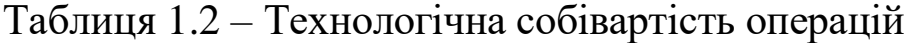

Над дугами орієнтовного графа записуємо технологічну собівартість відповідного варіанта операції, а в нижньому секторі – мінімальне значення із суми вхідних дуг і попередньої вершини графа. Оптимальним вибором буде послідовність технологічних операцій із найменшою їх собівартістю.

#### **1.3 Індивідуальне завдання**

Відповідно до отриманого варіанта завдання виконати розрахунки величини технологічної собівартості, побудувати графіки відповідно до заданої програми, вибрати варіанти технологічних процесів за кожною операцією.

Варіанти завдань для розрахунків наведено в таблиці 1.3.

|                |                       |                      |                        |                                     | Технологічні операції |                 |                 |                 |                 |                 |                          |                                                                               |
|----------------|-----------------------|----------------------|------------------------|-------------------------------------|-----------------------|-----------------|-----------------|-----------------|-----------------|-----------------|--------------------------|-------------------------------------------------------------------------------|
|                |                       |                      |                        |                                     | $\mathbf{1}$          | $\overline{2}$  | 3               | $\overline{4}$  | 5               | 6               | $\tau$                   | Коди                                                                          |
| Варіант        | Програма випуску, шт. | Прямі витрати, к/шт. | Виробничі витрати, грн | Кількість технологічних<br>операцій | O <sub>II</sub>       | O <sub>II</sub> | O <sub>II</sub> | O <sub>II</sub> | O <sub>II</sub> | O <sub>II</sub> | O <sub>II</sub>          | несумісних<br>операцій                                                        |
| $\mathbf{1}$   | $\overline{2}$        | 3                    | $\overline{4}$         | $\overline{5}$                      | 6                     | $\overline{7}$  | 8               | 9               | 10              | 11              | 12                       | 13                                                                            |
| $\mathbf{1}$   | 990                   | 27                   | 159                    | $\overline{7}$                      | $\mathbf{1}$          | 3               | $\overline{2}$  | 3               | $\overline{4}$  | $\overline{4}$  | $\mathbf{1}$             | $2_2 - 3_1$ ; 4 <sub>3</sub> -5 <sub>4</sub> ; 5 <sub>1</sub> -6 <sub>3</sub> |
| $\overline{2}$ | 660                   | 15                   | 199                    | 6                                   | $\mathbf{1}$          | $\overline{3}$  | $\overline{2}$  | $\overline{2}$  | $\overline{4}$  | $\mathbf{1}$    | $\overline{a}$           | $21-32; 41-54$                                                                |
| $\overline{3}$ | 830                   | 12                   | 170                    | $\overline{7}$                      | $\overline{2}$        | $\overline{4}$  | $\overline{2}$  | $\overline{2}$  | $\overline{2}$  | $\overline{4}$  | $\overline{2}$           | $24-31$ ; 5 <sub>1</sub> -6 <sub>4</sub>                                      |
| $\overline{4}$ | 700                   | 22                   | 188                    | 6                                   | $\overline{2}$        | $\overline{3}$  | $\overline{4}$  | $\overline{3}$  | $\overline{2}$  | $\overline{2}$  | $\overline{a}$           | $23-34; 43-51$                                                                |
| 5              | 730                   | 24                   | 205                    | $\overline{7}$                      | $\overline{1}$        | $\overline{2}$  | $\overline{4}$  | $\overline{3}$  | $\overline{3}$  | $\overline{3}$  | $\overline{2}$           | $33-42; 52-62$                                                                |
| 6              | 660                   | 34                   | 150                    | $\overline{7}$                      | $\overline{c}$        | $\overline{4}$  | $\overline{4}$  | 3               | $\overline{2}$  | $\overline{4}$  | $\mathbf{1}$             | $2_2 - 3_2$ ; 5 <sub>2</sub> -6 <sub>4</sub>                                  |
| $\overline{7}$ | 810                   | 21                   | 158                    | $\overline{7}$                      | $\overline{2}$        | $\overline{4}$  | $\overline{2}$  | $\overline{3}$  | $\overline{4}$  | $\overline{3}$  | $\mathbf{1}$             | $23-31; 41-53; 51-62$                                                         |
| 8              | 930                   | 33                   | 236                    | 6                                   | $\overline{2}$        | $\overline{4}$  | $\overline{4}$  | $\overline{4}$  | $\overline{4}$  | $\mathbf{1}$    | $\overline{a}$           | $21-33; 31-44; 42-54$                                                         |
| 9              | 920                   | 28                   | 214                    | $\overline{7}$                      | $\overline{1}$        | $\overline{3}$  | 3               | $\overline{4}$  | $\overline{3}$  | $\overline{3}$  | $\overline{1}$           | $31-43; 52-62$                                                                |
| 10             | 740                   | 12                   | 153                    | $\overline{7}$                      | $\mathbf{1}$          | $\overline{2}$  | $\overline{2}$  | $\overline{4}$  | $\overline{3}$  | $\overline{4}$  | $\mathbf{1}$             | $31 - 44; 53 - 64$                                                            |
| 11             | 840                   | 17                   | 151                    | 6                                   | $\mathbf{1}$          | $\overline{4}$  | $\overline{3}$  | 3               | $\overline{2}$  | $\mathbf{1}$    | $\overline{a}$           | $24-31$ ; 43-51                                                               |
| 12             | 720                   | 17                   | 123                    | $\overline{7}$                      | $\mathbf{1}$          | $\overline{3}$  | 3               | $\overline{4}$  | $\overline{4}$  | $\overline{2}$  | $\mathbf{1}$             | $31 - 41; 42 - 53$                                                            |
| 13             | 860                   | 32                   | 218                    | $\overline{7}$                      | $\mathbf{1}$          | $\overline{3}$  | $\overline{4}$  | $\overline{2}$  | $\overline{3}$  | $\overline{2}$  | $\overline{2}$           | $32-41; 51-62$                                                                |
| 14             | 730                   | 23                   | 227                    | $\overline{7}$                      | $\overline{2}$        | $\overline{3}$  | 3               | 3               | $\overline{3}$  | $\overline{2}$  | $\overline{1}$           | $31-43; 41-52$                                                                |
| 15             | 860                   | 24                   | 141                    | $\overline{7}$                      | $\mathbf{1}$          | $\overline{4}$  | $\overline{4}$  | $\overline{2}$  | $\overline{2}$  | $\overline{3}$  | $\overline{2}$           | $24-33$ ; 5 <sub>1</sub> -6 <sub>3</sub>                                      |
| 16             | 980                   | 32                   | 165                    | $\overline{7}$                      | $\mathbf{1}$          | $\overline{2}$  | $\overline{2}$  | $\overline{2}$  | $\overline{4}$  | $\overline{3}$  | $\mathbf{1}$             | $32-41$ ; $54-61$                                                             |
| 17             | 720                   | 19                   | 208                    | $\overline{6}$                      | $\overline{2}$        | $\overline{4}$  | $\overline{3}$  | $\overline{4}$  | $\overline{3}$  | $\overline{2}$  | $\overline{a}$           | $21-33; 44-51$                                                                |
| 18             | 840                   | 20                   | 134                    | 6                                   | $\mathbf{1}$          | $\overline{2}$  | $\overline{2}$  | $\overline{4}$  | $\overline{3}$  | $\overline{2}$  | $\overline{\phantom{0}}$ | $32-44$ ; $41-53$                                                             |
| 19             | 800                   | 13                   | 174                    | 6                                   | $\overline{1}$        | $\overline{2}$  | 3               | $\overline{2}$  | $\overline{3}$  | $\mathbf{1}$    | $\overline{\phantom{0}}$ | $32-41; 42-52$                                                                |

Таблиця 1.3 – Вихідні дані для розрахунків

|    | ттродоржения   |    | 100 |                |                |                |                |                |                |                |                |                                              |
|----|----------------|----|-----|----------------|----------------|----------------|----------------|----------------|----------------|----------------|----------------|----------------------------------------------|
|    | $\overline{2}$ | 3  | 4   | 5              | 6              | 7              | 8              | 9              | 10             | 11             | 12             | 13                                           |
| 20 | 790            | 22 | 183 | 7              | $\overline{2}$ | 3              | $\overline{2}$ | 2              | $\overline{2}$ | 3              | 2              | $23-31$ ; 5 <sub>1</sub> -6 <sub>3</sub>     |
| 21 | 670            | 12 | 215 | 6              | $\overline{2}$ | 3              | 3              | $\overline{2}$ | $\overline{2}$ | $\overline{2}$ | -              | $2_3 - 3_3$ ; 5 <sub>1</sub> -6 <sub>1</sub> |
| 22 | 650            | 22 | 171 | 7              | 1              | $\overline{2}$ | 3              | $\overline{2}$ | $\overline{2}$ | 3              |                | $31 - 41; 52 - 63$                           |
| 23 | 920            | 18 | 173 | 7              | 1              | 3              | 3              | 2              | 4              | $\overline{2}$ | $\overline{2}$ | $2_2 - 3_2$ ; 5 <sub>4</sub> -6 <sub>1</sub> |
| 24 | 790            | 13 | 183 | $\overline{7}$ | 1              | $\overline{2}$ | 3              | 3              | $\overline{2}$ | 4              | $\overline{2}$ | $31 - 42; 51 - 64$                           |
| 25 | 990            | 33 | 206 | 7              | $\overline{2}$ | 3              | 3              | $\overline{2}$ | $\overline{2}$ | 3              | 1              | $2_3 - 3_1$ ; 5 <sub>1</sub> -6 <sub>2</sub> |
| 26 | 770            | 21 | 213 | 6              | 1              | $\overline{2}$ | $\overline{2}$ | 3              | 3              |                | -              | $42 - 52$                                    |
| 27 | 810            | 20 | 156 | 6              | $\overline{2}$ | 3              | 3              | $\overline{2}$ | 3              | $\overline{2}$ | -              | $2_2 - 3_2$ ; 5 <sub>3</sub> -6 <sub>1</sub> |
| 28 | 870            | 35 | 245 | 6              | 1              | 3              | $\overline{4}$ | $\overline{2}$ | $\overline{2}$ | $\overline{2}$ | -              | $2_3 - 3_2$ ; 5 <sub>1</sub> -6 <sub>1</sub> |
| 29 | 820            | 30 | 154 | 7              |                | 3              | 3              | 3              | 4              | $\overline{4}$ |                | $21 - 32; 33 - 41; 54 - 63$                  |
| 30 | 990            | 22 | 171 | 6              | $\overline{2}$ | $\overline{2}$ | 4              | $\overline{2}$ | 4              |                | -              | $33 - 41$                                    |

Продовження таблиці 1.3

#### **1.4 Оформлення та захист практичного завдання**

У звіті про виконання практичного завдання відображаються: його тема і мета, стислі теоретичні відомості, постановка завдання, вихідні дані за варіантом, результати й аналіз розрахунків, висновки.

Під час захисту роботи студент має довести правильність розрахунків свого індивідуального варіанта, зробити висновки та відповісти на контрольні запитання.

#### **Контрольні питання для самоперевірки**

1 Як визначається технологічна собівартість виробу?

2 Які витрати включаються в технологічну собівартість?

3 Перелічіть методи вибору оптимального варіанта технологічного процесу та особливості їх застосування.

4 Як здійснюється вибір варіанта технологічного процесу, якщо є не більш як два варіанти технології?

5 Як будуються графіки при зіставленні двох технологічних процесів?

6 Як будуються графіки при зіставленні трьох і більше технологічних процесів?

7 Яким чином на графі вибирається шлях, яким відбуваються технологічні процеси з мінімальними витратами?

8 Чи доцільно будувати орієнтовний граф для вибору оптимального варіанта технологічного процесу, якщо на даний момент часу вибір є очевидним?

9 В якому випадку вибір варіанта технологічного процесу є очевидним і не потребує додаткових розрахунків?

10 Які критерії, окрім економічних, можуть впливати на вибір варіанта технологічного процесу?

# **ПРАКТИЧНЕ ЗАНЯТТЯ 2 Техніко-економічне обґрунтування вибору технологічного процесу виготовлення вузла вагона**

# **2.1 Теоретичні відомості**

Однією з головних функцій технологічної підготовки виробництва є розроблення нових і модернізація діючих технологічних процесів.

Виготовлення виробів за сучасного оснащення виробництва має багатоваріативний характер, тому перед технологами постає завдання вибору технічно досконалого і економічно доцільного варіанта технологічного процесу. Обираючи технологічний процес, керуються критерієм мінімальності технічної собівартості річного випуску продукції або питомих витрат.

Порівняльний техніко-економічний аналіз варіантів технологічних процесів може проводитися за локальними (окремими) і узагальнювальними показниками. До локальних показників належать: трудомісткість продукції, що випускається, використання устаткування та технологічного оснащення за потужністю і в часі, витрати матеріалу, палива, електроенергії тощо. До узагальнювальних показників належать технологічна собівартість і терміни окупності спеціального технологічного оснащення тощо.

Доцільність вибору оптимального варіанта технологічного процесу встановлюється за сукупністю показників, яка відображає технічну і економічну оцінки варіанта.

Технічна оцінка кожного варіанта визначає рівень продуктивності праці та якість продукції, за допомогою якої вона виробляється.

Економічна оцінка — рівень витрат на створення нового технічного процесу функціонування або технології функціонування, які будуть окупатися результатами їх використання.

Під час проєктування технологічного процесу розроблюють декілька варіантів. Обирають варіант технологічного процесу, який за решти рівних умов дозволяє виготовити виріб із найменшими витратами, тобто за найменшою собівартістю.

Собівартість виготовлення партії виробів *С<sup>п</sup>* визначається під час проєктування технологічного процесу і розглядається як сума двох видів витрат: залежних *р* і незалежних *v* від кількості виробів у партії:

$$
C_n = p \times n + \nu, \tag{2.1}
$$

де *р, v* — витрати на обробку одного виробу, грн;

*n* — розмір партії виробів, од.

До витрат на обробку одного з виробів *р*, які залежать від розміру партії *n*, належать витрати на основні матеріали та зарплату для виробничих робітників, а також деякі інші витрати, пов'язані з технологічним процесом. До витрат *v*, не залежних від розміру партії, належать витрати на підготовку роботи (операцій) та її технологічного забезпечення, налагодження устаткування, інструктажу тощо. Ці витрати визначаються спочатку для партії загалом, а потім – для окремого виробу (*v / n*).

Собівартість виготовлення одного виробу *Сод* під час запуску в обробку партії виробів визначається за формулою

$$
C_{oo} = p + \frac{v}{n} \tag{2.2}
$$

Для річного обсягу випуску продукції  $N > N_{k p n T}$  доцільно вибрати варіант, який характеризується вищими умовнопостійними витратами та менш високими змінними, а за  $N < N_{\text{KDMT}}$  — навпаки.

Порівнюючи варіанти технологічного процесу виготовлення, обирають той із них, який за певного розміру партії забезпечує найменшу собівартість.

### **2.2 Приклад розв'язання**

#### **2.2.1 Постановка задачі**

Графічним способом обрати найкращий варіант із запропонованих технологічних процесів за допомогою технікоекономічного обґрунтування. Вихідні дані для розрахунків наведено у таблиці 2.1.

Таблиця 2.1 – Вихідні дані для розрахунків, грн

| 1 варіант технологічного | II варіант технологічного |  |  |
|--------------------------|---------------------------|--|--|
| процесу                  | процесу                   |  |  |
|                          |                           |  |  |
|                          |                           |  |  |

#### **2.2.2 Розв'язання задачі**

Обчислимо критичний обсяг випуску продукції шляхом розв'язання системи:

$$
\begin{cases}\nC_{III} = 0.7n + 500; \\
C_{III} = 0.5n + 600.\n\end{cases}
$$

$$
\Rightarrow 0,7n + 500 = 0,5n + 600.
$$

Тоді *п* = 500 од.

За даного критичного обсягу (N<sub>крит</sub>= 500 од.) собівартість одиниці виробу *Сoд* як для І варіанта, так і для II варіанта технологічного процесу дорівнюватиме:

$$
C_{\text{coll}} = 0.7 + \frac{500}{500} = 1.7 \text{zpt};
$$
  

$$
C_{\text{coll}} = 0.5 + \frac{600}{500} = 1.7 \text{zpt}.
$$

За даного критичного обсягу (N<sub>крит</sub>= 500 од.) собівартість партії виробів *С<sup>П</sup>* як для І варіанта, так і для II варіанта технологічного процесу становить

$$
\begin{cases}\nC_{\text{III}} = 0.7 \times 500 + 500 = 850 \, \text{zpt}; \\
C_{\text{III}} = 0.5 \times 500 + 600 = 850 \, \text{zpt}.\n\end{cases}
$$

Для побудови графіка порівняння двох варіантів технологічних процесів необхідним є розрахунок за декількома перевірними точками.

Графічне відображення наведено на рисунку 2.1.

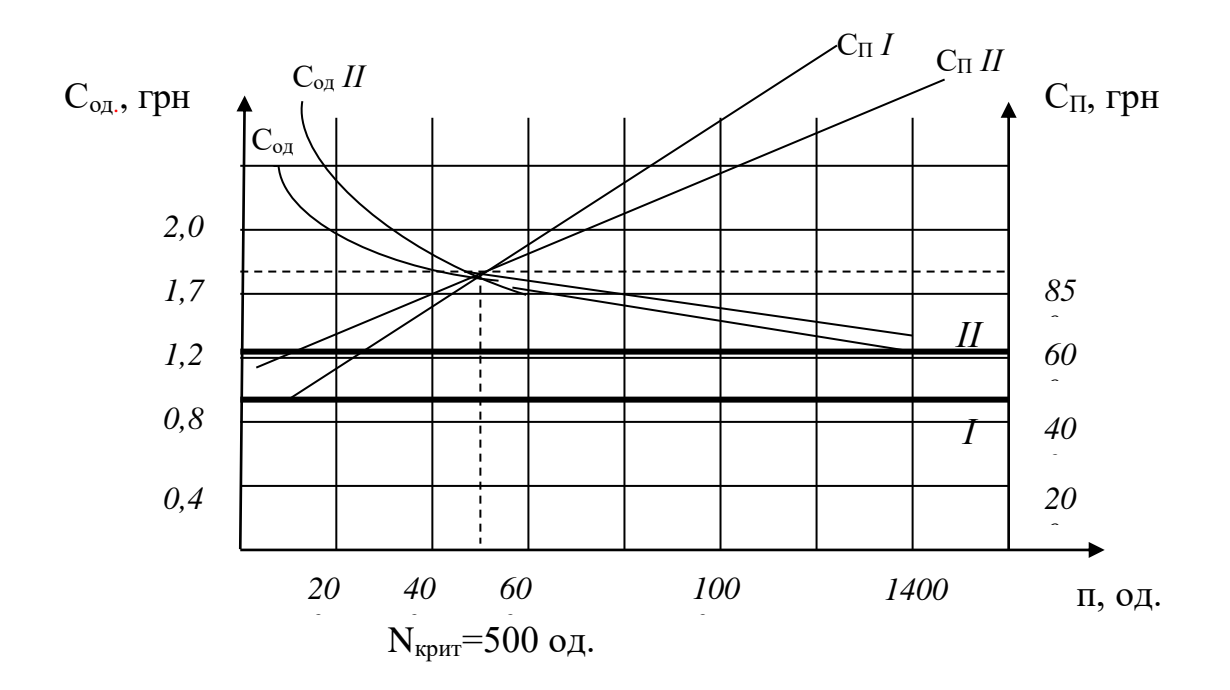

Рисунок 2.1 – Графік порівняння двох варіантів технологічного процесу

Отже, за N< Nкрит доцільно вибрати І варіант технологічного процесу, оскільки він характеризується нижчими умовнопостійними витратами та вищими змінними, а за  $N > N_{\text{KDMT}}$ 

вибрати II варіант технологічного процесу, оскільки він характеризується вищими умовно-постійними витратами та меншими змінними.

#### **2.3 Зміст завдання та порядок його виконання**

1 Ознайомитися з теоретичними відомостями за темою практичного заняття.

2 Проаналізувати методику оцінки та вибору варіанта технологічного процесу під час технологічної підготовки виробництва до випуску нової продукції.

3 Розв'язати приклад згідно з індивідуальним варіантом завдання (таблиця 2.2).

#### **2.4 Оформлення та захист практичного завдання**

У звіті про виконання практичного завдання відображаються: його тема і мета, стислі теоретичні відомості, постановка завдання, вихідні дані за варіантом, результати й аналіз розрахунків, висновки.

Під час захисту роботи студент має довести правильність розрахунків свого індивідуального варіанта, зробити висновки та відповісти на контрольні запитання.

| Варіант        |                | I варіант    |     | II варіант   |  |
|----------------|----------------|--------------|-----|--------------|--|
| завдання       | p              | $\mathbf{V}$ | p   | $\mathbf{V}$ |  |
|                | $\overline{2}$ | 3            |     | 5            |  |
|                | 0,3            | 500          | 0,4 | 400          |  |
| $\overline{2}$ | 0,6            | 400          | 0,3 | 600          |  |
| 3              | 0,7            | 500          | 0,6 | 600          |  |
| 4              | 0,7            | 500          | 0,5 | 600          |  |
| 5              | 0,3            | 700          | 0,4 | 600          |  |
| 6              | 0,4            | 600          | 0,6 | 400          |  |
|                | 0,5            | 300          | 0,3 | 400          |  |
| 8              | 0,2            | 500          | 0,5 | 200          |  |
| 9              | 0,3            | 600          | 0,4 | 500          |  |

Таблиця 2.2 – Вихідні дані для розрахунків

| $\mathbf{1}$ | $\overline{2}$ | $\overline{3}$ | $\overline{4}$ | 5   |
|--------------|----------------|----------------|----------------|-----|
| 10           | 0,8            | 300            | 0,3            | 600 |
| 11           | 0,6            | 200            | 0,3            | 500 |
| 12           | 0,4            | 700            | 0,6            | 200 |
| 13           | 0,3            | 400            | 0,6            | 200 |
| 14           | 0,7            | 100            | 0,5            | 300 |
| 15           | 0,2            | 800            | 0,4            | 600 |
| 16           | 0,5            | 400            | 0,3            | 600 |
| 17           | 0,6            | 600            | 0,4            | 800 |
| 18           | 0,1            | 300            | 0,5            | 200 |
| 19           | 0,8            | 200            | 0,6            | 400 |
| 20           | 0,5            | 500            | 0,1            | 700 |
| 21           | $0,\!2$        | 700            | 0,5            | 500 |
| 22           | 0,4            | 200            | 0,2            | 500 |
| 23           | 0,7            | 300            | 0,5            | 500 |
| 24           | 0,3            | 800            | 0,7            | 300 |
| 25           | 0,6            | 300            | 0,2            | 400 |
| 26           | 0,4            | 800            | 0,6            | 300 |
| 27           | 0,2            | 600            | 0,5            | 200 |
| 28           | 0,1            | 600            | 0,3            | 100 |
| 29           | 0,8            | 200            | 0,7            | 300 |
| 30           | 0,3            | 300            | 0,2            | 800 |

Продовження таблиці 2.2

Контрольні питання для самоперевірки

 Назвіть основні функції технологічної підготовки виробництва.

 Що визначає технічна оцінка обраного варіанта нового технологічного процесу, технології або виробу?

 Що визначає економічна оцінка обраного варіанта нового технологічного процесу, технології або виробу?

 За якою формулою розраховується собівартість однієї одиниці виробів?

 За якою формулою розраховується собівартість партії виробів?

6 Назвіть критерії вибору варіанта технологічного процесу за  $N>N_{kndT}$ .

7 Назвіть критерії вибору варіанта технологічного процесу за N<N<sub>крит.</sub>

#### **ПРАКТИЧНЕ ЗАНЯТТЯ 3**

# **Застосування експертного оцінювання для контролю розв'язання практичних задач у вагонобудуванні**

### **3.1 Теоретичні відомості**

Оцінка узгодженості дій експертів потрібна як інструмент контролю чіткого розв'язання задач. Обробка зібраних думок експертів проводиться як кількісна (чисельних даних), так і якісна (змістовної інформації). При цьому використовуються різні методи.

За наявності чисельних даних для вирішення питань, що мають достатній інформаційний матеріал, в основному застосовуються методи усереднення експертних суджень. Однак навіть за наявних чисельних даних, але при недостатності інформації з розв'язуваного питання використовуються поряд з кількісними методами обробки експертних даних також і методи якісного аналізу і синтезу. При використанні розглянутих експертних методів (наприклад для ранжирування об'єктів) думки експертів часто збігаються не цілком. Тому необхідно кількісно оцінювати ступінь погодженості думок експертів і визначення причин розбіжності суджень. Для проведення такої оцінки використовуються коефіцієнти конкордації (згоди).

Коефіцієнт конкордації Кендала використовується для визначення взаємозв'язку (погодженості) оцінок експертів. Значення коефіцієнта конкордації може бути в діапазоні від 0 до 1. Якщо W=0, вважається, що думки експертів не погоджені. Якщо W=1, то оцінки експертів цілком погоджені. Звичайно вважається, що погодженість цілком достатня, якщо  $W \ge 0.5$ .

Можна виділити два обмеження у використанні коефіцієнта конкордації Кендала:

 неможливість розрахувати погодженість думок експертів за кожною змінною окремо;

 коефіцієнт вимірює погодженість думок у змісті їхнього взаємозв'язку, але не збігу.

Коефіцієнт конкордації розраховується за формулою

$$
W = \frac{12 \cdot S}{n^2 \cdot (m^3 - m)},
$$
\n(3.1)

де S - сума квадратів відхилень рангів об'єктів експертизи, що відхилені експертами, від їх середнього значення;

*n* – кількість експертів;

*m* – кількість об'єктів експертизи.

Наприклад, за результатами роботи компетентних експертів отримано певні дані ранжирування рівня якості трьох видів продукції ВБП (таблиця 3.1). Необхідно з використанням коефіцієнта конкордації оцінити ступінь погодженості думок експертів.

Таблиця 3.1 – Вихідні дані оцінювання

| Вид     | Ранги виробів |                                                   |  |  |  |  |  |  |
|---------|---------------|---------------------------------------------------|--|--|--|--|--|--|
| про-    |               | ЕкспертЕкспертЕкспертЕкспертЕкспертЕкспертЕксперт |  |  |  |  |  |  |
| дукції  |               |                                                   |  |  |  |  |  |  |
| Візок   |               |                                                   |  |  |  |  |  |  |
| Рама    |               |                                                   |  |  |  |  |  |  |
| вагона  |               |                                                   |  |  |  |  |  |  |
| Колісна |               |                                                   |  |  |  |  |  |  |
| пара    |               |                                                   |  |  |  |  |  |  |

Для оформлення результатів розрахунків складемо допоміжну таблицю 3.2.

|            | $\rightarrow$ |                 |                 |
|------------|---------------|-----------------|-----------------|
| Номер      | Сумарний      | Відхилення      | Квадрат         |
| об'єкта    | ранг          | сумарного рангу | відхилення      |
| експертизи | об'єкта       | від середнього  | сумарного рангу |
|            | експертизи    |                 | від середнього  |
|            |               | $-3$            |                 |
|            | 18            |                 | 16              |
|            | 13            | - 1             |                 |
| Разом:     |               |                 | 26              |

Таблиця 3.2 – Дані результатів розрахунків

Середній ранг дорівнює:  $(11+18+13)/3 = 14$ . Коефіцієнт конкордації:

$$
W = \frac{12 \cdot 26}{7^2 \cdot (3^3 - 3)} = 0,265.
$$

Для цієї задачі коефіцієнт конкордації дорівнює 0,265, що свідчить про низький ступінь погодженості думок експертів. При використанні експертних методів, у яких ранги не визначаються, для існування конкордації розраховані значимості об'єктів слід переводити в ранги. Ранг 1 привласнюється об'єктові, у якого значимість найбільша, у противному випадку оцінку погодженості думок проводять за іншими критеріями згоди. Розраховане значення коефіцієнта погодженості слід зважувати за критерієм Пірсона  $\chi^2$  з певним рівнем значимості  $\beta$ , тобто максимальною імовірністю неправильного результату роботи експертів. Звичайно задавати значимість досить у межах 0,005-0,05. У випадку одержання розрахункової величини  $\chi^2$ більшої за табличну (з обраним рівнем значимості) думки експертів остаточно визнаються погодженими.

Табличні величини  $\chi^2$  (таблиця 3.3) залежать від прийнятого рівня значимості і числа ступенів свободи S, яке визначається за формулою

$$
S = H - 1. \tag{3.2}
$$

| Рівень                                                 |     |     |      |      |                                                                |      |      |      |      |
|--------------------------------------------------------|-----|-----|------|------|----------------------------------------------------------------|------|------|------|------|
| значимості $ S=1 S=2 S=5 S=7 S=10 S=15 S=20 S=25 S=30$ |     |     |      |      |                                                                |      |      |      |      |
|                                                        |     |     |      |      |                                                                |      |      |      |      |
| 0,005                                                  | 7.8 |     |      |      | $\vert 13,0 \vert 17,0 \vert 30,5 \vert 25,0 \vert 33,0 \vert$ |      | 40,0 | 47,0 | 54.0 |
| 0,025                                                  | 5.0 | 9.3 | 12,7 |      | $16.0$   20.5                                                  | 27,5 | 34,0 | 40.0 | 47.0 |
| 0,05                                                   | 3.8 |     |      | 14,0 | 18,5                                                           | 25,0 | 31,0 | 38,0 | 44.0 |

Таблиця 3.3 – Табличні значення критерію Пірсона

Розрахункове значення  $\chi^2$  визначається за формулою

$$
\chi^2_{\text{posp}} = W \cdot n \cdot (H - 1) \tag{3.3}
$$

де Н – ранги, які присвоєні експертами об'єктам (у прикладі  $H=3$ ).

У нашому випадку

$$
\chi^2_{\text{posp}} = 0.265 \cdot 7 \cdot (3-1) = 3.71 \, .
$$

При рівні значимості 0,05 табличне значення  $\chi^2$  дорівнює 7,8, тобто думки експертів остаточно можна вважати не погодженими з імовірністю 0,95, тому що  $\chi^2$  табл $\geq \chi^2$  <sub>розр</sub>.

#### **3.2 Зміст завдання та порядок його виконання**

За таблицею, що характеризує експертне оцінювання рівня якості десяти видів продукції, необхідно з використанням коефіцієнта конкордації знайти ступінь погодженості думок шести експертів (номер варіанта відповідає порядковому номеру студента в журналі з виключенням у ньому стовпця «i» за порядком варіанта в підгрупі (наприклад, варіант 17 вимагає виключення стовпця 3 у таблиці варіантів 15 – 21).

Варіанти  $1 - 7$ 

| Вид    |    | Ранги виробів |                |    |    |                                                         |   |  |  |  |
|--------|----|---------------|----------------|----|----|---------------------------------------------------------|---|--|--|--|
| про-   |    |               |                |    |    | Експерт Експерт Експерт Експерт Експерт Експерт Експерт |   |  |  |  |
| дукції |    | 2             |                |    |    |                                                         |   |  |  |  |
|        |    | 9             | 8              |    | 10 | Q                                                       | 5 |  |  |  |
| 2      |    | 8             |                |    |    |                                                         |   |  |  |  |
|        |    | I ( )         | 6              |    |    |                                                         | 3 |  |  |  |
|        | Q  | 6             | 5              | 10 |    |                                                         |   |  |  |  |
|        | 10 | 3             |                |    | 6  |                                                         | 9 |  |  |  |
| 6      |    |               | $\mathfrak{D}$ |    |    | 6                                                       | 8 |  |  |  |
|        |    |               |                | 8  |    |                                                         |   |  |  |  |
| 8      |    |               |                |    |    |                                                         | 6 |  |  |  |
| Q      | 6  |               | 10             |    |    |                                                         |   |  |  |  |
|        |    |               |                |    |    |                                                         |   |  |  |  |

# Варіанти 8 – 14

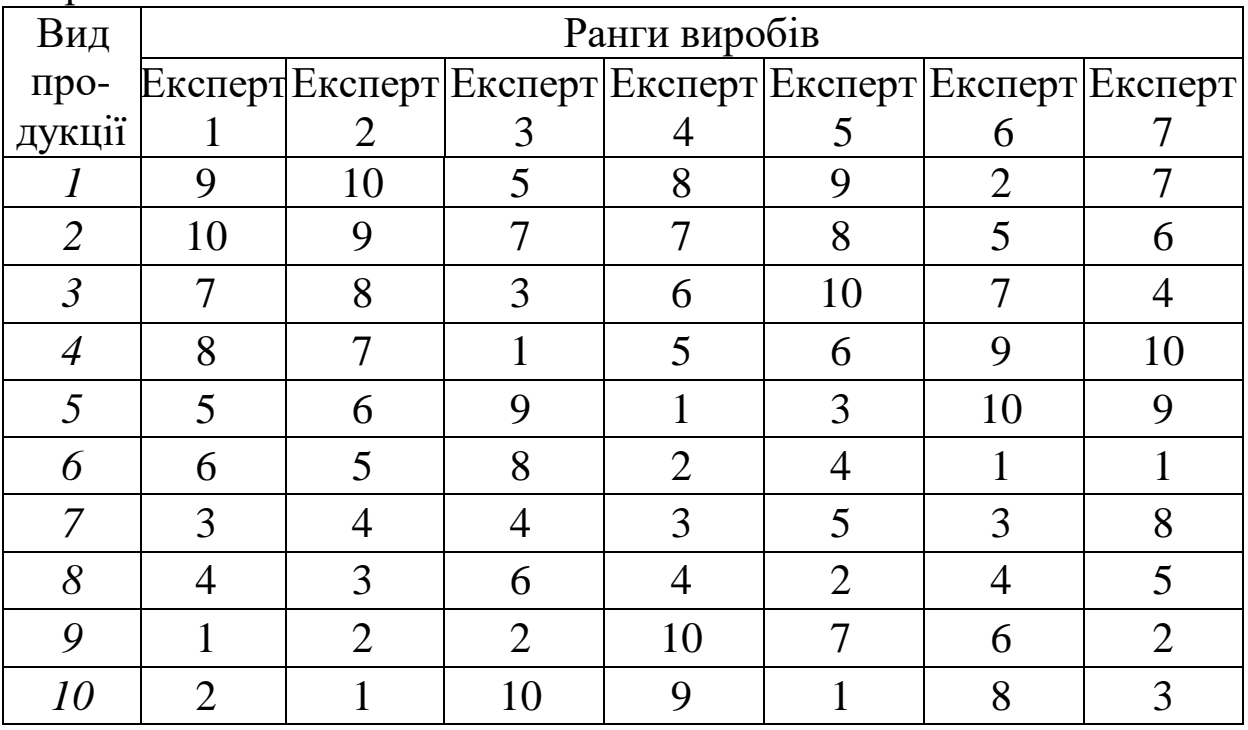

Варіанти 15 – 21

| Вид    |    | Ранги виробів  |   |                |    |                |                                                   |  |  |
|--------|----|----------------|---|----------------|----|----------------|---------------------------------------------------|--|--|
| про-   |    |                |   |                |    |                | ЕкспертЕкспертЕкспертЕкспертЕкспертЕкспертЕксперт |  |  |
| дукції |    | $\mathfrak{D}$ | 3 |                |    |                |                                                   |  |  |
|        |    |                |   |                | 3  | 3              |                                                   |  |  |
|        |    |                |   | $\mathfrak{D}$ |    |                |                                                   |  |  |
|        | 6  | 6              | 6 |                |    | 6              | 6                                                 |  |  |
|        |    |                |   | 5              | 6  |                |                                                   |  |  |
|        |    | 10             | 8 | 10             | 8  | 9              | 8                                                 |  |  |
| 6      | Q  | 9              |   | 9              | 9  | 10             | 9                                                 |  |  |
|        |    | $\overline{2}$ | 2 |                |    | $\overline{2}$ | $\mathfrak{D}$                                    |  |  |
| 8      | 10 | 8              |   | 6              | 10 | 8              | 10                                                |  |  |
| 9      |    |                |   | 3              | っ  |                |                                                   |  |  |
|        |    |                |   |                |    |                |                                                   |  |  |

Варіанти 22 – 28

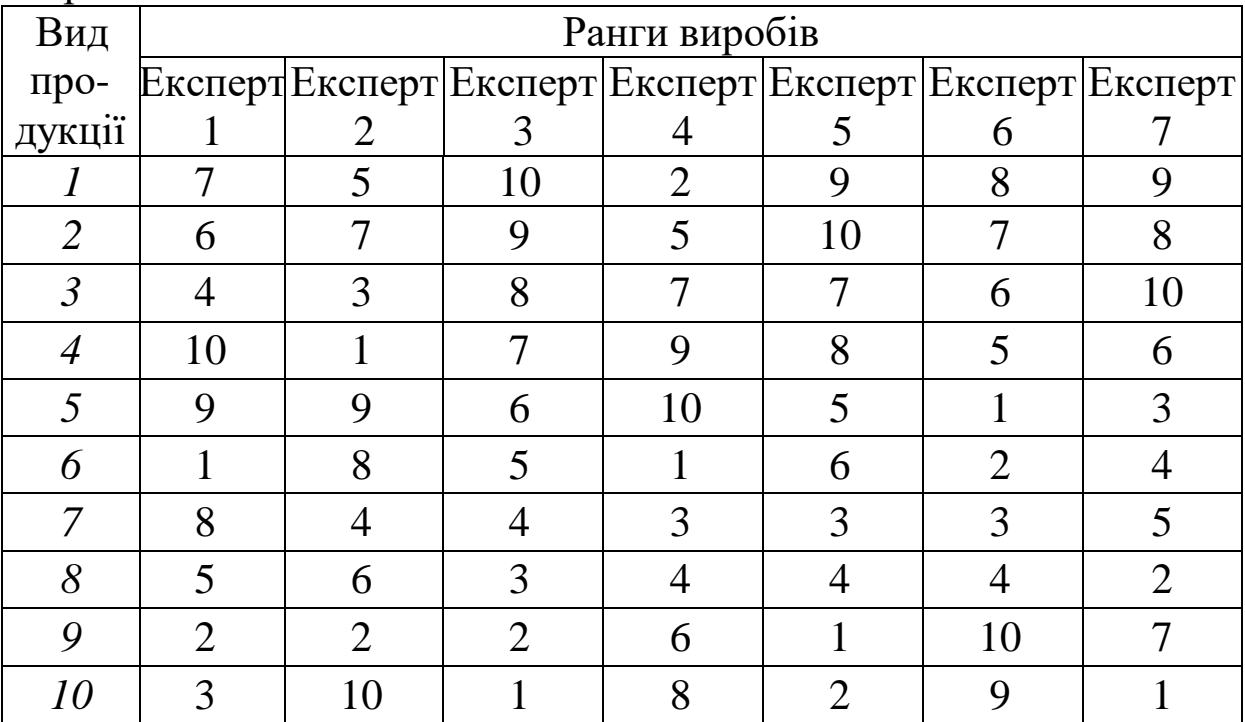

# **Контрольні питання для самоперевірки**

1 Вкажіть діапазон значень коефіцієнта конкордації Кендала.

2 Що позначає параметр S у формулі коефіцієнта конкордації?

3 Чи існують обмеження у використанні коефіцієнта конкордації?

4 Для чого необхідно проводити перевірку за критерієм Пірсона?

5 Якими визнаються думки експертів у випадку одержання розрахункової величини  $\chi^2$  <sub>розр</sub> більшої за табличну  $\chi^2$  <sub>табл</sub> ?

6 У якому діапазоні задається значимість β для критерію Пірсона?

### **ПРАКТИЧНЕ ЗАНЯТТЯ 4**

### **Статистичні методи контролю якості виготовлення вагонів**

# **4.1 Теоретичні відомості**

Статистичні методи управління якістю орієнтовані на виявлення певних закономірностей у великому обсязі вихідної інформації і знижують рівень суб'єктивності при аналізі якості продукції. Ці методи визнаються важливою умовою прибуткового управління якістю. Основним завданням статистичних методів контролю якості є забезпечення виробництва придатної до вживання продукції і надання корисних послуг з найменшими витратами. Статистичні методи управління якістю припускають використання спеціалізованих інструментів аналізу.

Можна виділити сім таких спеціалізованих інструментів:

1) розшарування – найбільш простий із статистичних методів управління якістю, що припускає виділення певних ознак, на підставі яких здійснюється поділ досліджуваної сукупності даних на які-небудь однорідні підгрупи (шари). На практиці метод розшарування використовується для розшаровування даних за різними ознаками і аналізу виявленої при цьому різниці в діаграмах Парето, схемах Исікави, гістограмах, діаграмах розсіювання і тощо;

2) графіки і гістограми – звичайно використовуються разом із методом розшарування і застосовуються для побудови характеристик розподілу вимірюваних значень і як інструмент

для побудови гіпотези про вид функціональної залежності (експонента, нормальний закон та ін.);

3) діаграми Парето – це інструмент, що дає змогу виявити і відобразити проблеми, встановити основні фактори, з яких потрібно починати діяти і розподілити зусилля з метою вирішення даних проблем.

Виділяють два види діаграм Парето:

а) за результатами діяльності (вона призначена для виявлення головної проблеми небажаних результатів діяльності);

б) щодо причин (використовується для виявлення головної причини проблем, що виникають у ході виробництва). Принцип Парето полягає в нерівномірності втрат, що виникають у результаті порушень і дефектів;

4) причинно-наслідкові діаграми Исікави – призначені для побудови ієрархічних схем, що визначають значимість декількох рівновіддалених факторів якості продукції;

5) діаграми розкиду (розсіювання) – інструмент, що дозволяє виявити вид і ступінь залежності між двома різними характеристиками;

6) контрольні карти – використовуються при діагностиці і аналізі параметрів технологічних процесів і служать для фіксації значень досліджуваних параметрів процесу;

7) функції розподілу імовірнісних величин – застосовуються при оцінці відповідності динаміки визначених характеристик, що спостерігається фактично, якості стандартизованим законам.

Статистичні методи широко застосовуються у приймальному контролі при постачаннях сировини і комплектуючих на виробництво, а також при постачаннях готових виробів підприємства. Основна задача: за обмеженою вибіркою виробів ухвалити рішення про приймання всієї партії продукції. Приймальний контроль, якщо є підстави не перевіряти кожен виріб, проводиться на підставі вивчення заданої вибірки з виробів для даної партії (генеральної сукупності). Виходячи з теорії статистики для ухвалення правильного рішення оцінюється мінімальний розмір вибірки і коливань для цієї величини числа бракованих виробів при заданій імовірності ризику. Це дає можливість назвати межу для граничного числа бракованих виробів, при перевищенні якого бракується вся партія.

#### **4.2 Зміст завдання та порядок його виконання**

Підготувати реферат на одну із запропонованих тем:

1) класифікація і призначення статистичних методів контролю якості при виготовленні вантажних вагонів;

2) статистичний вибірковий контроль якості за кількісною ознакою;

3) статистичний вибірковий контроль якості за альтернативною ознакою;

4) статистичний аналіз точності і стабільності технологічних процесів при виготовленні пасажирських вагонів;

5) контрольні карти Шухарта;

6) статистичне регулювання технологічних процесів шляхом застосування контрольних карт на підставі якісних даних;

7) статистичне регулювання технологічних процесів шляхом застосування контрольних карт на підставі кількісних даних;

8) використання гістограм для управління якістю продукції;

9) призначення, задачі, структура і функції відділу технічного контролю на ВРП.

Студентам треба поділитися на дев'ять груп по дві-три особи у кожній. Реферати заслуховуються та оцінюються на практичному занятті.

# **4.3 Оформлення та захист практичного завдання**

У звіті про виконання практичного завдання відображаються: його тема і мета, стислі теоретичні відомості, постановка задачі, тема і текстова частина обраного реферату.

Під час захисту роботи студент має показати знання матеріалу письмової роботи, відповісти на контрольні запитання.

#### **Контрольні питання для самоперевірки**

1 Для чого призначені статистичні методи контролю якості?

2 Які спеціалізовані інструменти застосовуються при використанні статистичних методів управління якістю?

3 Що таке розшарування (стратифікація)?

4 Для чого призначені графіки і гістограми?

5 Які Ви знаєте види діаграм Парето?

6 У яких випадках при статистичному контролі якості використовуються контрольні карти?

# **ПРАКТИЧНЕ ЗАНЯТТЯ 5 Статистичний контроль якості виготовлення вагонів за допомогою контрольних карт**

# **5.1 Теоретичні відомості**

Контрольні карти в практиці застосування статистичних методів контролю якості прийнято використовувати при діагностиці і аналізі параметрів технологічних процесів виготовлення вагонів. Контрольна карта найчастіше складається з центральної лінії, двох ліній для верхньої і нижньої меж, що характеризують граничні параметри досліджуваного процесу. Параметри, що спостерігаються, позначаються послідовно в часі на карті. Якщо всі значення виявляються усередині контрольних меж, не виявляючи тенденцій до зсуву в одному напрямку до однієї з меж, то процес розглядається як такий, що перебуває в контрольованому стані. Якщо ж процес виходить за контрольні межі або є тенденція зміщення до однієї з меж, то це розцінюється як сигнал до регулювання процесу. Всі карти працюють з вибірковими даними за кількісною або альтернативною ознакою. При одержанні даних за кількісною ознакою контрольовані вузли вимірюють за даним показником якості шкальним приладом або інструментом, що дає змогу вимірити цей показник для будь-якого контрольованого елемента у відповідних одиницях. При одержанні даних за альтернативною ознакою кожен контрольований виріб перевіряють кінцевими мірами або калібрами таким чином, що його відносять або до відповідних (придатних), або до невідповідних (дефектних) виробів.

Контрольні карти підрозділяються на три основних види:

1) приймальні карти (вони сполучають процедури регулювання технологічного процесу і статистичного контролю якості продукції. Використовуються тільки в технологічних процесах, що мають значний запас за фактичною якістю (рівнем невідповідностей));

2) адаптивні карти (регулюють процеси за допомогою планування його тренда і проведення випереджального коректування на підставі прогнозів);

3) карти Шухарта (вони орієнтовані на контроль одного вимірюваного параметра (рисунок 5.1)). Їх теоретичною основою є процес, описуваний за допомогою нормального закону.

Використання контрольних карт Шухарта звичайно іде кількома етапами:

1) фіксація даних до моменту регулювання процесу і розрахунок параметрів X (середнє) і s (квадратичне відхилення);

2) фіксація даних після регулювання та обчислення цих самих параметрів;

3) аналіз результатів розрахунків.

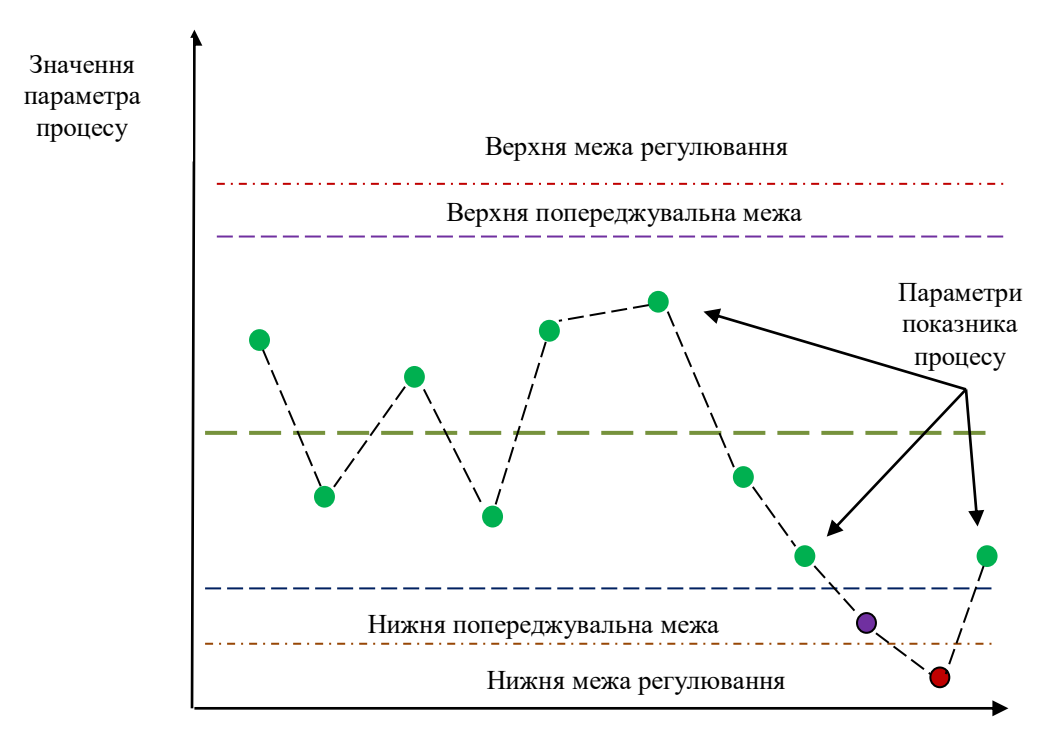

Зміна параметра процесу

Рисунок 5.1 – Приклад контрольної карти Шухарта

Критеріями поліпшення процесу після регулювання є:

- влучення всіх вимірів у визначену зону;
- зменшення відхилення від *х* теоретичного за модулем:

$$
(|(x-x_{\delta,p.})| \ge |(x-x_{n.p.})|);
$$

- звуження зони розкиду замірів процесу:

$$
S_{\pi.p.} - S_{\pi.p.} < 0.
$$

Для того щоб контрольна карта була ефективним засобом управління технологічним процесом виготовлення вагонів, збирання результатів вимірів контрольованих показників і їх реєстрація в контрольній карті мають здійснюватися в режимі реального часу.

Контрольні карти мають багато переваг, основними з яких є:

- можливість візуально визначити момент зміни технологічного процесу;

- створити основу для поліпшення процесу;

- виявити розбіжності між випадковими і системними порушеннями в процесі;

- знизити втрати браку за рахунок запобігання появі дефектів у процесі виробництва.

# **5.2 Зміст завдання та порядок його виконання**

( $|(x - x_{\alpha, p.})| \ge |(x - x_{n, p.})|$ );<br>
киду замірів процесу<br>
S<sub>п.р.</sub> - S<sub>д.р.</sub> < 0.<br>
оольна карта була еф<br>
ми процесом вигот<br>
мірів контрольовани<br>
мірів контрольовани<br>
карті мають здійсн<br>
ють багато переваг, о<br>
ально визначити На підставі даних про результати вибіркової оцінки якісного параметра вузла пасажирського вагона (таблиця 5.1), здійсненої до і після регулювання технологічного процесу, необхідно оцінити ступінь точності процесу до і після регулювання і зробити висновок про її відповідність стандартним вимогам. Нормативне значення аналізованого параметра якості складає 14,0 одиниць, допуск цього параметра обмежений діапазоном від 13,7 до 14,3 одиниць.

Таблиця 5.1 – Результати вибіркової оцінки якісного параметра продукції

| До регулювання                                                          | Після регулювання                                                       |
|-------------------------------------------------------------------------|-------------------------------------------------------------------------|
|                                                                         | 14,6; 14,3; 13,2; 13,6; 13,8; 14,1; 13,9; 13,8; 14,1; 14,3; 14,2; 14,1; |
|                                                                         | 14,3; 13,5; 14,6; 14,5; 13,7; 13,3; 13,7; 14,1; 13,9; 14,0; 13,8; 13,9; |
|                                                                         | 14,2; 13,9; 15,0; 14,6; 14,6; 13,9; 14,1; 13,9; 14,1; 14,3; 14,1; 13,9; |
|                                                                         | 14,5; 13,6; 14,2; 14,6; 15,0; 14,2; 14,1; 13,7; 14,3; 14,3; 14,2; 14,1; |
| 14,3; 13,6; 14,1; 13,2; 13,3; 13,6   14,0; 13,9; 14,2; 14,3; 13,7; 13,6 |                                                                         |

*Примітка –* Студенти, що мають непарний порядковий номер за списком у журналі викладача, вибирають значення як до регулювання, так і після регулювання, що знаходяться на парних місцях, а студенти, що мають парний порядковий номер за списком у журналі, вибирають значення по непарних місцях, причому в обох випадках до вибору число з позиції номера студента вилучається.

#### **5.3 Оформлення та захист практичного завдання**

У звіті про виконання практичного завдання відображаються: його тема і мета, стислі теоретичні відомості, постановка задачі, вихідні дані за варіантом, результати розрахунку та їх аналіз, графічні зображення розроблених контрольних карт.

Під час захисту роботи студент має довести правильність побудованих графіків та проведених розрахунків відповідно до свого індивідуального варіанта та відповісти на контрольні запитання.

#### **Контрольні питання для самоперевірки**

1 Що таке контрольна карта?

2 Які існують види контрольних карт?

3 Які ознаки лежать в основі застосування тих або інших контрольних карт?

4 На що орієнтовано контрольні карти Шухарта?

5 Назвіть критерії поліпшення виробничого процесу після регулювання.

# **ПРАКТИЧНЕ ЗАНЯТТЯ 6**

# **Розрахунок параметрів системи управління запасами ВБП з фіксованим розміром замовлення**

# **6.1 Теоретичні відомості**

Важливим аспектом діяльності виробничої системи ВБП є підтримка розмірів матеріальних запасів на такому рівні, щоб забезпечити безперебійне постачання всіх підрозділів необхідними матеріальними ресурсами за умови дотримання вимог економічності всього процесу переміщення матеріального потоку. Рішення цього завдання досягається системою управління запасами.

Система управління запасами - сукупність правил і показників, які визначають момент часу на обсяг закупівлі продукції для поповнення запасів.

Параметри системи управління запасами:

- точка замовлення – мінімальний (контрольний) рівень запасів продукції, за умови досягнення якого необхідно їх поповнення;

- нормативний рівень запасів – розрахункова величина запасів, яка досягається під час чергової закупівлі;

- обсяг окремої закупівлі;

- частота здійснення закупівель – тривалість інтервалу між двома можливими закупівлями продукції, тобто періодичність поповнення запасів продукції;

- поповнювана кількість продукції, за якої досягається мінімум витрат на зберігання запасу згідно із заданими витратами на поповнення і заданими альтернативними витратами інвестованого капіталу.

Для ситуації, коли немає відхилень від запланованих показників і запаси споживаються рівномірно, в теорії управління запасами розроблено дві основні системи управління запасами: система управління запасами з фіксованим розміром замовлення і система управління запасами з фіксованою періодичністю замовлення.

31

# **6.2 Зміст завдання та порядок його виконання**

1 Ознайомитися з теоретичним матеріалом у методичних вказівках і допоміжній літературі та записати стислі відомості з нього.

2 Записати завдання і вихідні дані заданого варіанта (таблиця 6.1).

3 Виконувати завдання у такій послідовності:

- розрахувати параметри системи управління запасами з фіксованим розміром замовлення;

- провести графічне моделювання роботи системи управління запасами з фіксованим розміром замовлення.

| Показник                                   | Варіанти практичних завдань |     |     |                |     |                          |      |      |      |      |      |
|--------------------------------------------|-----------------------------|-----|-----|----------------|-----|--------------------------|------|------|------|------|------|
|                                            |                             | 2   | 3   | 4              | 5   | 6                        | 7    | 8    | 9    | 10   | 11   |
| 1 Потреба, од.                             | 850                         | 900 |     |                |     | 950   1000   1050   1100 | 1200 | 1300 | 1400 | 1500 | 1600 |
| 2 Кількість<br>робочих днів                | 225                         | 227 | 229 | 231            | 233 | 235                      | 238  | 240  | 242  | 245  | 252  |
| 3 Оптимальний<br>розмір<br>замовлення, од. | 45                          | 55  | 65  | 75             | 85  | 95                       | 100  | 115  | 125  | 135  | 145  |
| 4 Yac<br>постачання, дн                    | 5                           | 7   | 9   | 11             | 13  | 15                       | 17   | 19   | 21   | 23   | 25   |
| 5 Можлива<br>затримка у<br>постачанні, дн  |                             | 2   | 3   | $\overline{4}$ | 5   | 6                        |      | 8    | 9    | 10   | 11   |

Таблиця 6.1 – Вихідні дані для розрахунку виробничої системи

#### **Приклад**

Річна потреба в матеріалах – 1 550 од., число робочих днів у році – 226, оптимальний розмір замовлення – 75 од., час постачання – 10 днів, можлива затримка постачання – 2 дні. Визначити параметри системи з фіксованим розміром замовлення (таблиця 6.2).

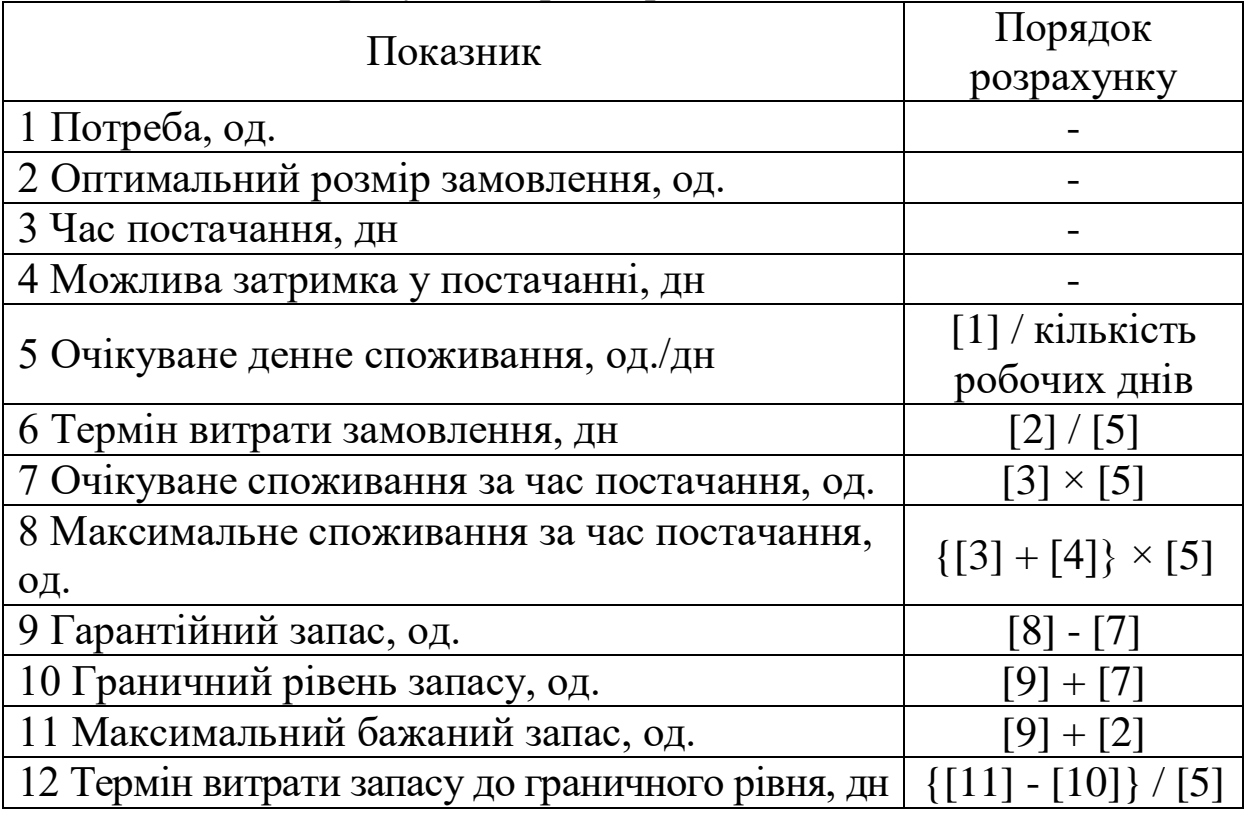

# Таблиця 6.2 – Розрахунок параметрів системи

Результати розрахунку параметрів зводимо в таблицю 6.3.

Таблиця 6.3 – Параметри системи з фіксованим розміром замовлення

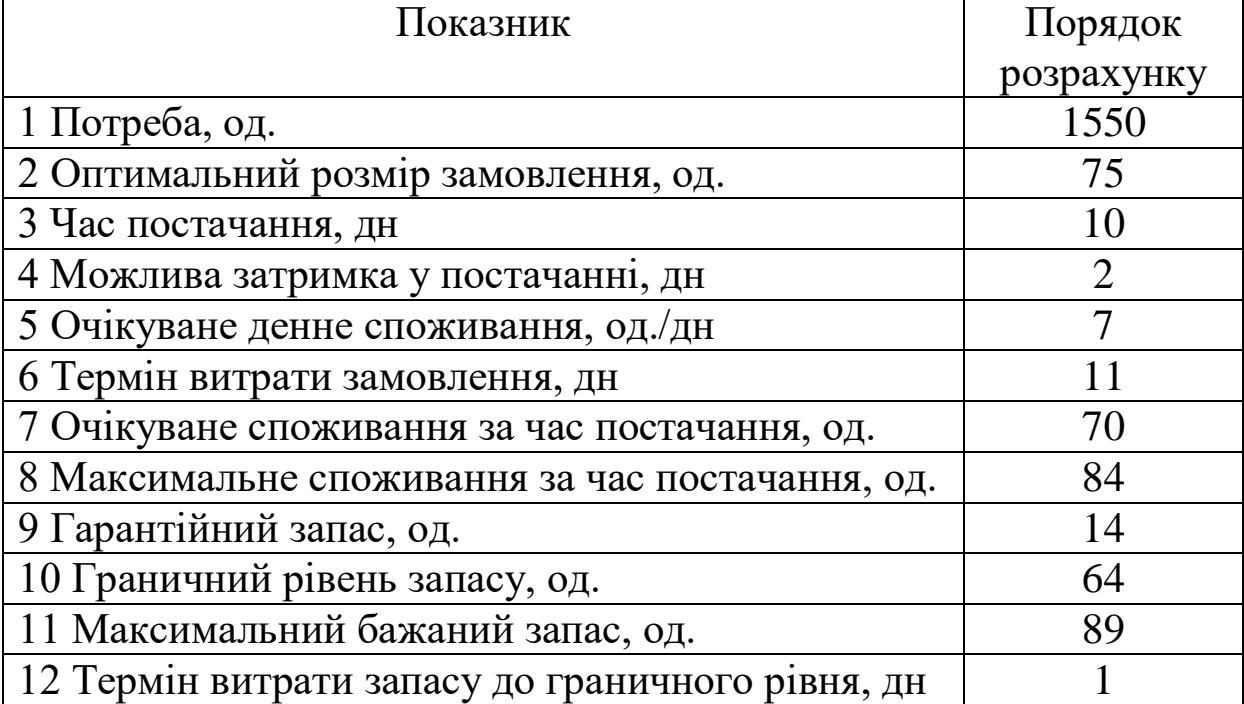

Рух запасів у системі з фіксованим розміром замовлення зображено графічно на рисунку 6.1.

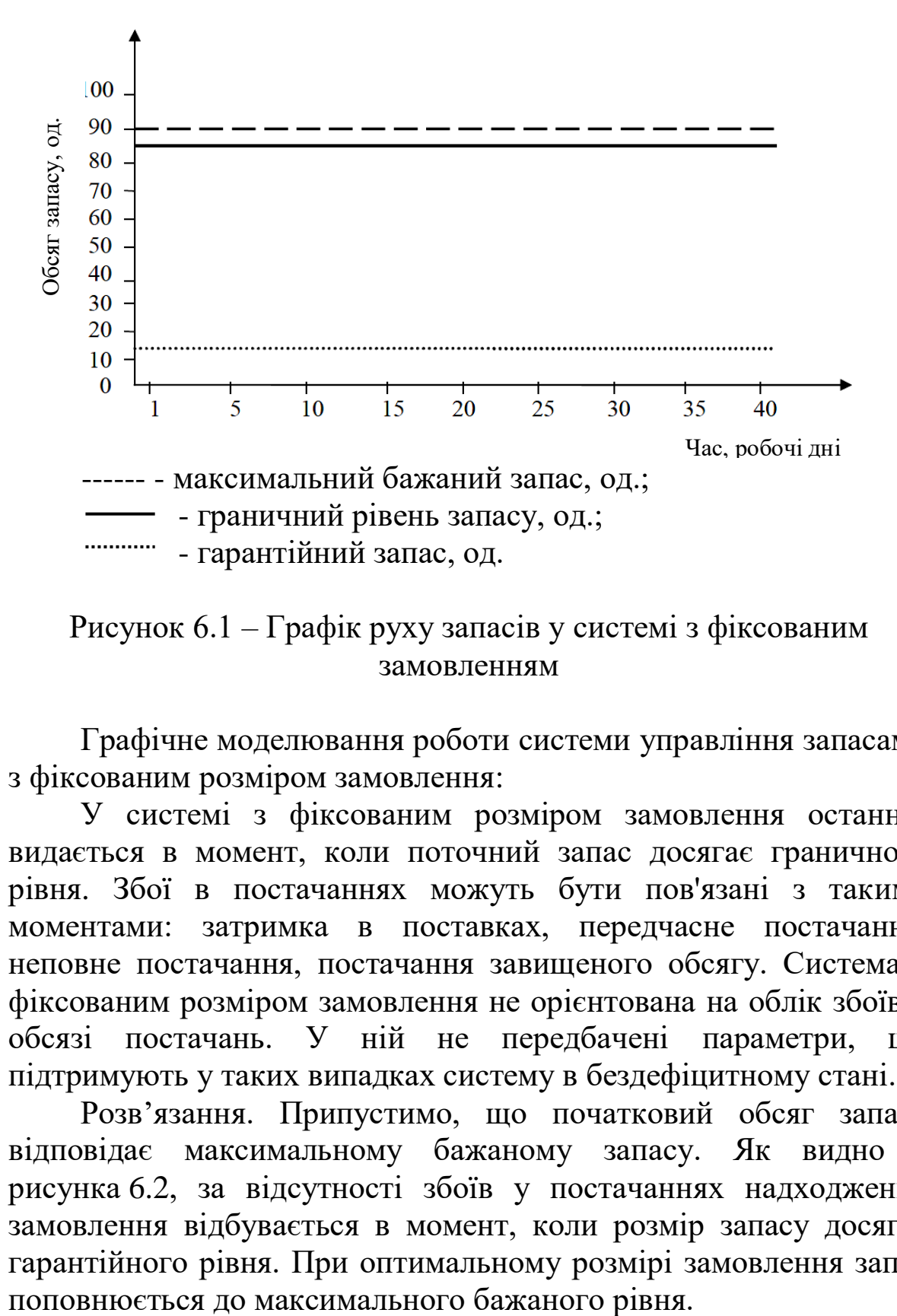

Рисунок 6.1 – Графік руху запасів у системі з фіксованим замовленням

Графічне моделювання роботи системи управління запасами з фіксованим розміром замовлення:

У системі з фіксованим розміром замовлення останній видається в момент, коли поточний запас досягає граничного рівня. Збої в постачаннях можуть бути пов'язані з такими моментами: затримка в поставках, передчасне постачання, неповне постачання, постачання завищеного обсягу. Система з фіксованим розміром замовлення не орієнтована на облік збоїв в обсязі постачань. У ній не передбачені параметри, що підтримують у таких випадках систему в бездефіцитному стані.

Розв'язання. Припустимо, що початковий обсяг запасу відповідає максимальному бажаному запасу. Як видно з рисунка 6.2, за відсутності збоїв у постачаннях надходження замовлення відбувається в момент, коли розмір запасу досягає гарантійного рівня. При оптимальному розмірі замовлення запас

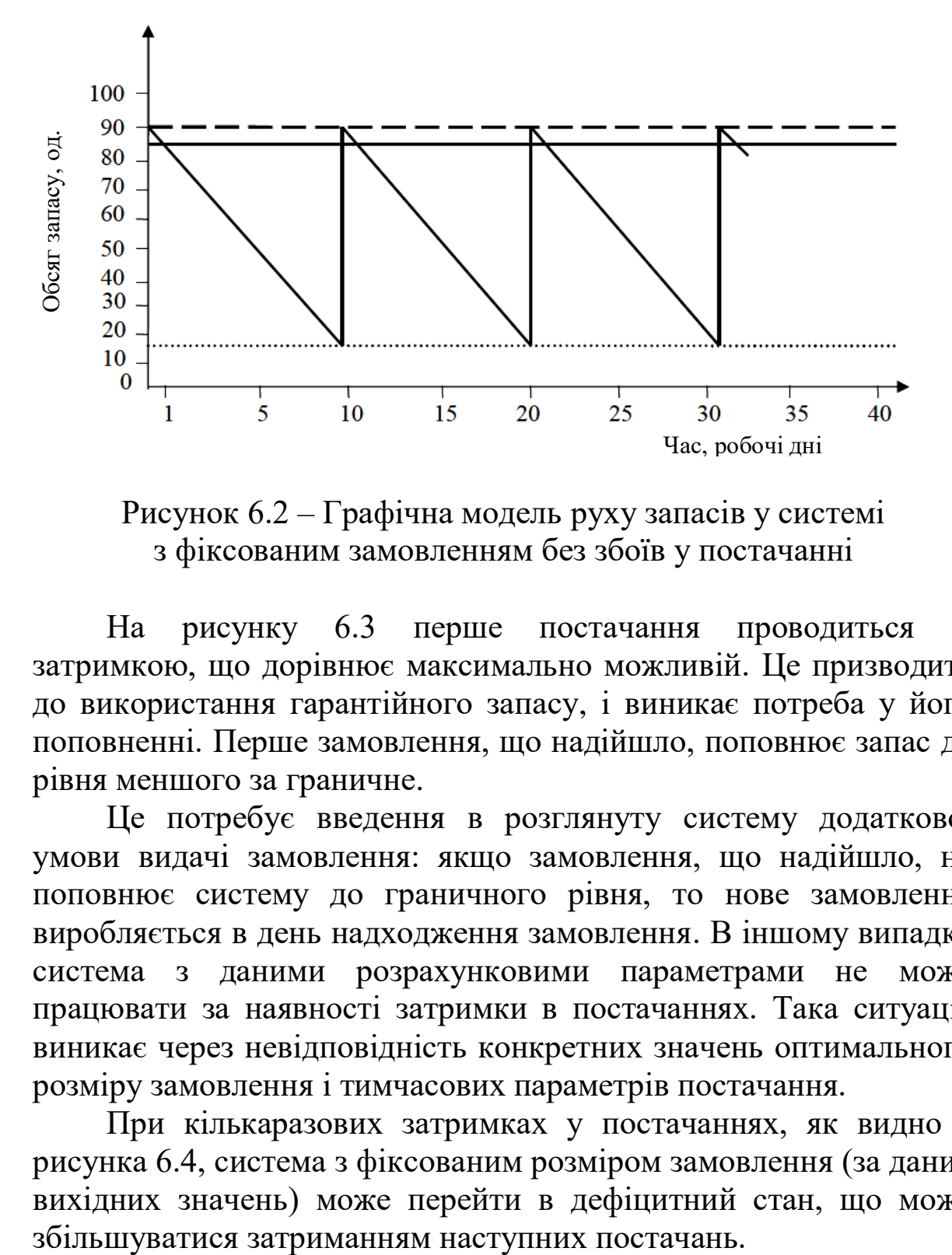

Рисунок 6.2 – Графічна модель руху запасів у системі з фіксованим замовленням без збоїв у постачанні

На рисунку 6.3 перше постачання проводиться із затримкою, що дорівнює максимально можливій. Це призводить до використання гарантійного запасу, і виникає потреба у його поповненні. Перше замовлення, що надійшло, поповнює запас до рівня меншого за граничне.

Це потребує введення в розглянуту систему додаткової умови видачі замовлення: якщо замовлення, що надійшло, не поповнює систему до граничного рівня, то нове замовлення виробляється в день надходження замовлення. В іншому випадку система з даними розрахунковими параметрами не може працювати за наявності затримки в постачаннях. Така ситуація виникає через невідповідність конкретних значень оптимального розміру замовлення і тимчасових параметрів постачання.

При кількаразових затримках у постачаннях, як видно з рисунка 6.4, система з фіксованим розміром замовлення (за даних вихідних значень) може перейти в дефіцитний стан, що може

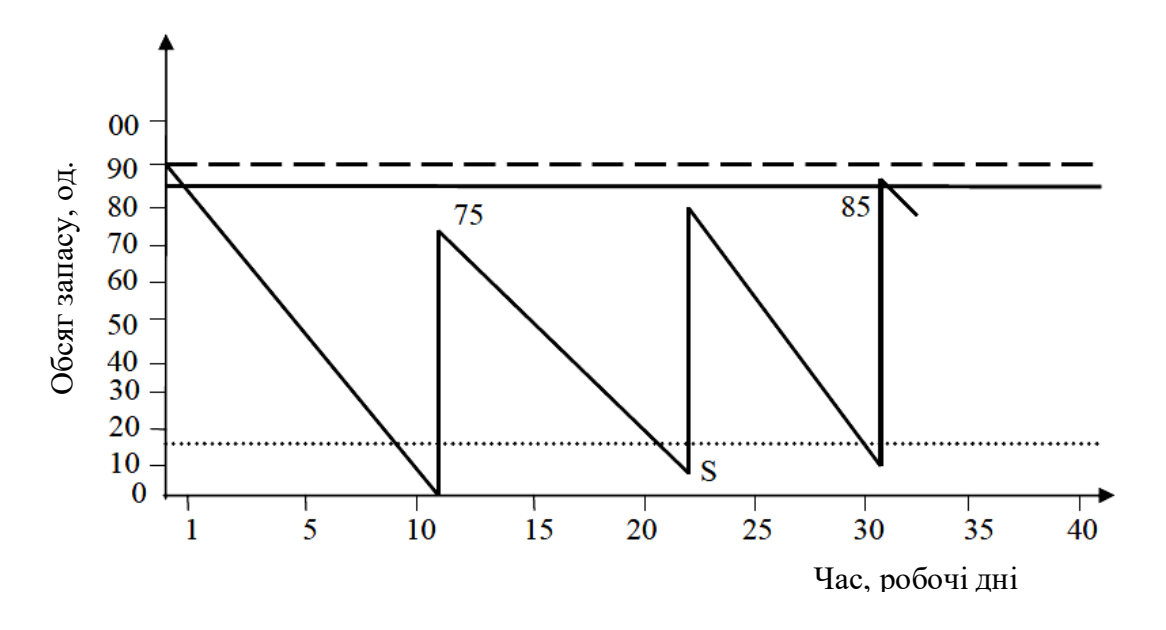

Рисунок 6.3 – Графічна модель руху запасів у системі з фіксованим замовленням з одною затримкою у постачанні

Для виправлення ситуації необхідно вимагати від постачальника одноразового збільшення обсягу постачання, що дозволить поповнити запас до максимального бажаного рівня. За інших вихідних даних система управління запасами з фіксованим розміром замовлення може працювати більш стабільно (таблиця 6.4 і рисунок 6.5).

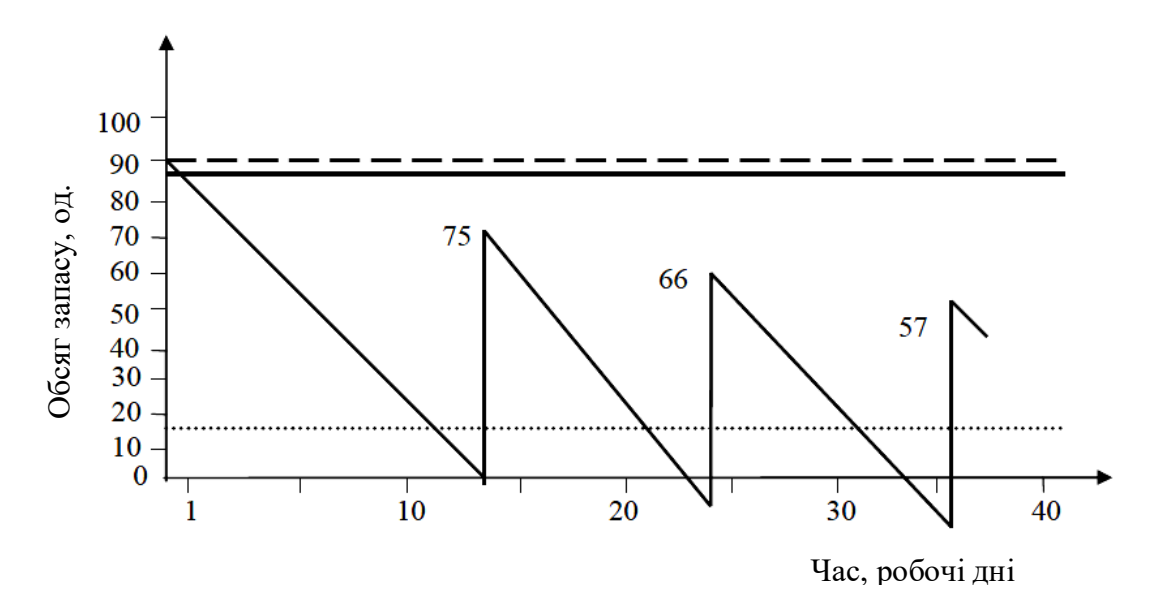

Рисунок 6.4 – Графічна модель руху запасів у системі з фіксованим замовленням за наявності неодноразових затримок у постачаннях

Таблиця 6.4 – Параметри системи з фіксованим розміром замовлення

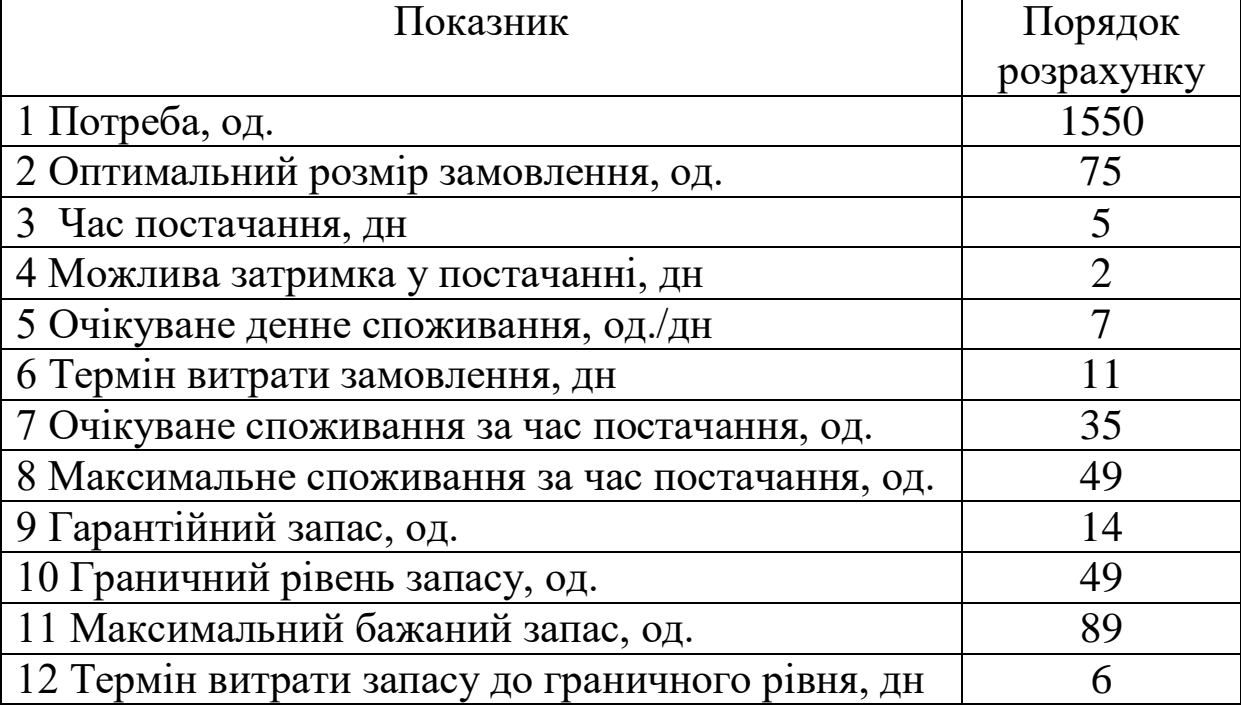

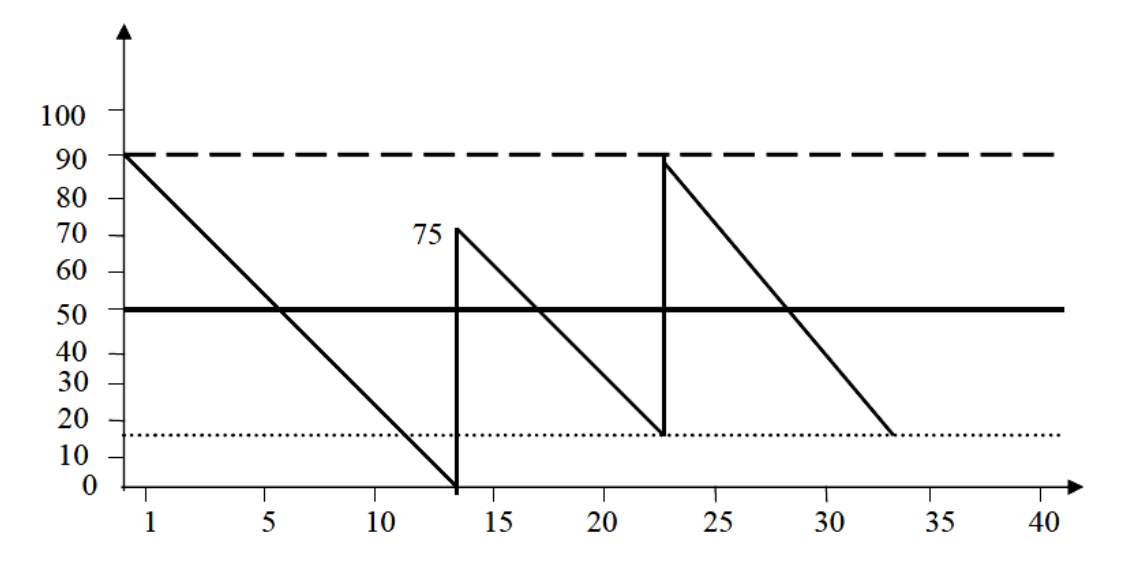

Рисунок 6.5 – Графічна модель роботи системи управління запасами з фіксованим розміром замовлення з багаторазовими затримками в постачаннях

# **6.3 Оформлення та захист практичного завдання**

У звіті про виконання практичного завдання відображаються: його тема і мета, стислі теоретичні відомості, постановка задачі, вихідні дані за варіантом, результати розрахунку, графічні моделі.

Під час захисту роботи студент має довести правильність виконаних розрахунків відповідно до свого обраного варіанта та відповісти на контрольні запитання.

#### **Контрольні питання для самоперевірки**

1 Які існують системи управління матеріальними запасами на вагонобудівних підприємствах?

2 Назвіть параметри систем управління запасами.

3 Що розуміють під системою з фіксованим замовленням?

4 Що розуміють під точкою замовлення?

5 Як будується графічна модель руху запасів у системі з фіксованим замовленням без збоїв у постачанні?

# **ПРАКТИЧНЕ ЗАНЯТТЯ 7**

# **Графічне та аналітичне моделювання роботи системи управління запасами з фіксованим інтервалом часу між замовленнями**

7.1 Теоретичні відомості

У системі з фіксованим інтервалом часу між замовленнями останній видається у фіксований момент часу. Розмір замовлення має бути перелічений таким чином, щоб замовлення, що надійшло, поповнило запас до максимального бажаного рівня:

$$
P3 = MB3 - IB + OC \t\t(7.1)
$$

де РЗ – розмір замовлення, од.;

МБЗ – максимальний бажаний запас, од.;

ПЗ – поточний запас, од.;

ОС – очікуване споживання за час постачання, од.

Збої в постачаннях можуть бути пов'язані з такими моментами:

- затримка постачання;
- передчасне постачання;
- неповне постачання;

- постачання завищеного обсягу.

Система з фіксованим інтервалом часу між замовленнями не орієнтована на облік збоїв в обсязі постачань. У ній не передбачено параметів, які у таких випадках підтримують систему в бездефіцитному стані.

## **Приклад**

Припустимо, що початковий обсяг запасу відповідає максимальному бажаному запасу. Як видно з рисунка 7.1, за відсутності збоїв у постачаннях надходження замовлення відбувається в момент, коли досягається гарантійний рівень запасів. Розрахований за формулою (7.1) розмір замовлення поповнює запас до максимального бажаного рівня.

На рисунку 7.2 перше постачання проводиться із затримкою, що дорівнює максимально можливій. Це призводить до використання гарантійного запасу, і виникає потреба у його поповненні. Перше замовлення, що надійшло, поповнює запас до рівня меншого за граничне. При розрахунку розміру другого замовлення облік поточного запасу і розміру першого замовлення, яке ще не надійшло, дозволяє при надходженні другого замовлення без затримок поповнити запас до максимального бажаного рівня.

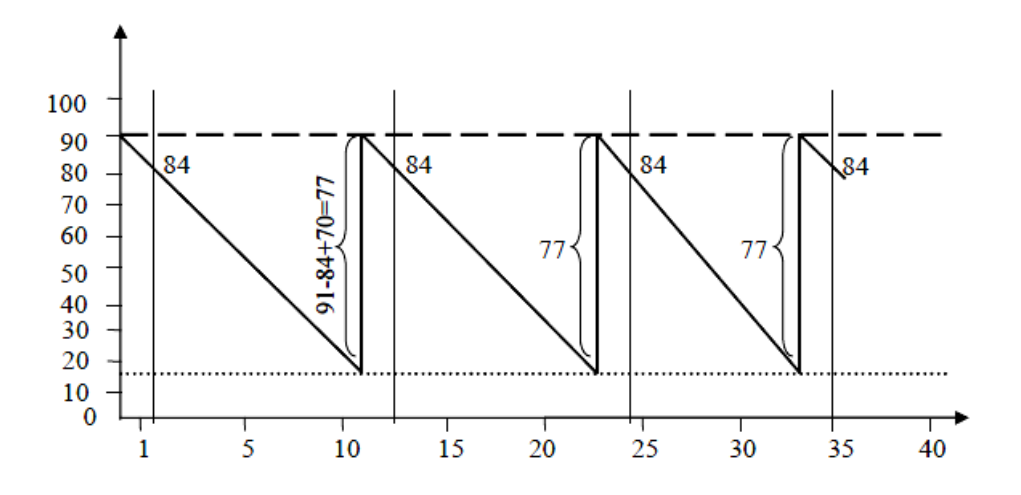

Рисунок 7.1 – Графічна модель роботи системи управління запасами з фіксованим інтервалом часу між замовленнями за відсутності збоїв у постачаннях

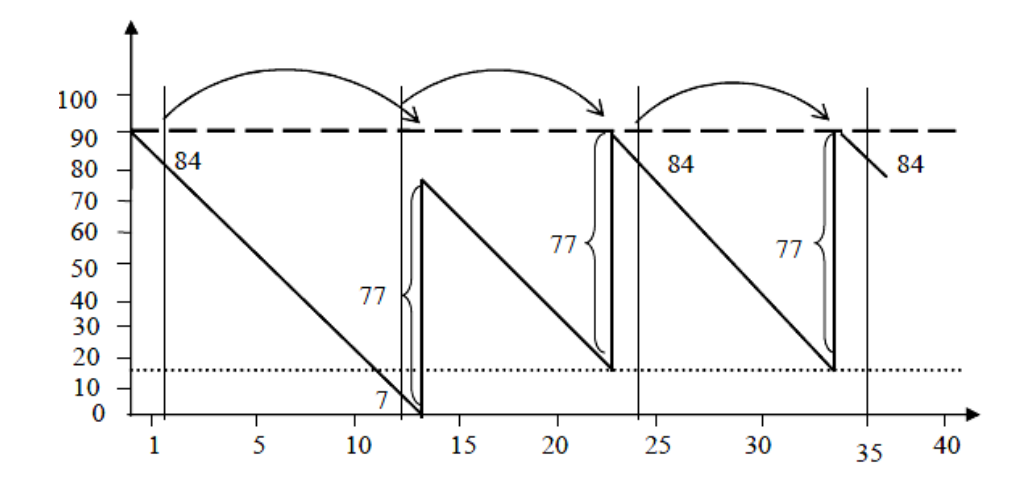

Рисунок 7.2 – Графічна модель роботи системи управління запасами з фіксованим інтервалом часу між замовленнями за наявності одної затримки у постачанні

За наявності затримок у постачаннях, як видно з рисунка 7.3, система з фіксованим інтервалом часу між замовленнями завжди перебуває в бездефіцитному стані. За відсутності збоїв у споживанні кожне замовлення, що надійшло, поповнює запас до максимального бажаного рівня.

Оптимальний розмір партії, що замовляється,  $q_0$ , т, од.:

$$
q_0 = \sqrt{\frac{2 \cdot C_0 \cdot Q}{i}} \,,\tag{7.2}
$$

де  $C_0$  – вартість замовлення, грн;

Q – річне споживання товару, що замовляється, од.;

i – витрати на зберігання, од.

Кількість замовлень за рік:

$$
N_s = \frac{Q}{q_0}.
$$
\n
$$
(7.3)
$$

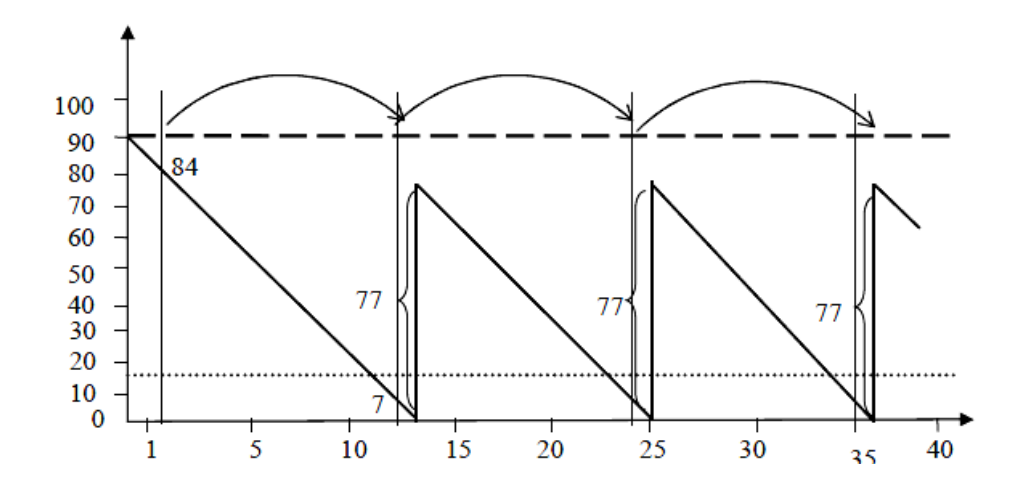

Рисунок 7.3 – Графічна модель роботи системи управління запасами з фіксованим інтервалом часу між замовленнями за наявності неодноразових затримок у постачанні

Тривалість циклу замовлення:

$$
t_{u,3} = \frac{1}{N_s} \cdot \mathcal{A}_p \,. \tag{7.4}
$$

Загальна вартість управління запасами:

$$
3B = \frac{C_0 \cdot Q}{q_0} + \frac{i \cdot q_0}{2} + C \cdot Q,
$$
\n
$$
(7.5)
$$

де  $\boldsymbol{0}$ 0 *q*  $\frac{C_0\cdot\mathcal{Q}}{}$  – витрати на виконання замовлень, грн; 2  $\frac{i\cdot q_{0}}{2}$  – витрати на збереження, грн; *CQ* – витрати на закупівлю товарів, грн.

Оптимальний розмір партії, що замовляється, при власному виробництві, од.:

$$
q_{\scriptscriptstyle M} = \sqrt{\frac{2 \cdot C_0 \cdot q_0}{i \cdot (1 - Q/N)}},\tag{7.6}
$$

де N – річний випуск продукції, од.

Оптимальний розмір партії в умовах дефіциту, од.:

$$
q_c = q_0 \cdot \sqrt{\frac{i+h}{h}} \,, \tag{7.7}
$$

де h – розмір дефіциту, грн.

#### **7.2 Зміст завдання та порядок його виконання**

1 Ознайомитися з теоретичними відомостями.

2 На основі здобутих знань розв'язати вказані практичні завдання на прикладі виробничих систем з будування вагонів.

**Практичне завдання 1.** Завод займається складанням вантажних вагонів. Він щорічно закуповує 4000 гальмових циліндрів по 5925 грн за штуку. Вартість замовлення – 12600 грн, а річна вартість збереження складає 20 % від закупівельної ціни. Обчислити оптимальний розмір замовлення, загальні річні витрати на замовлення і збереження запасів.

**Практичне завдання 2.** Відділ головного механіка заводу з виготовлення вантажних вагонів використовує близько 1060 кг мастила для технологічного обладнання на рік. Вартість замовлення – 300 грн, вартість збереження – 125 грн за 1 кг на рік. У заявці зазначено, що придбання менше 50 кг буде коштувати 225 грн за 1 кг, від 50 до 100 – 200 грн за 1 кг, від 80 до 99 – 185 грн за 1 кг, більш великі замовлення обійдуться в 166 грн за 1 кг. Визначити оптимальний обсяг замовлення і загальні витрати.

**Практичне завдання 3.** ВБЗ щорічно використовує близько 20 тис. т металу. Метал використовується рівномірно протягом усього року. Річна вартість збереження – 120 грн за тонну, вартість замовлення – 6000 грн. Визначити оптимальний обсяг замовлення і число робочих днів у циклі замовлення.

**Практичне завдання 4.** На ВБЗ сподіваються поліпшити контроль за запасами, застосувавши підхід АВС. За даними

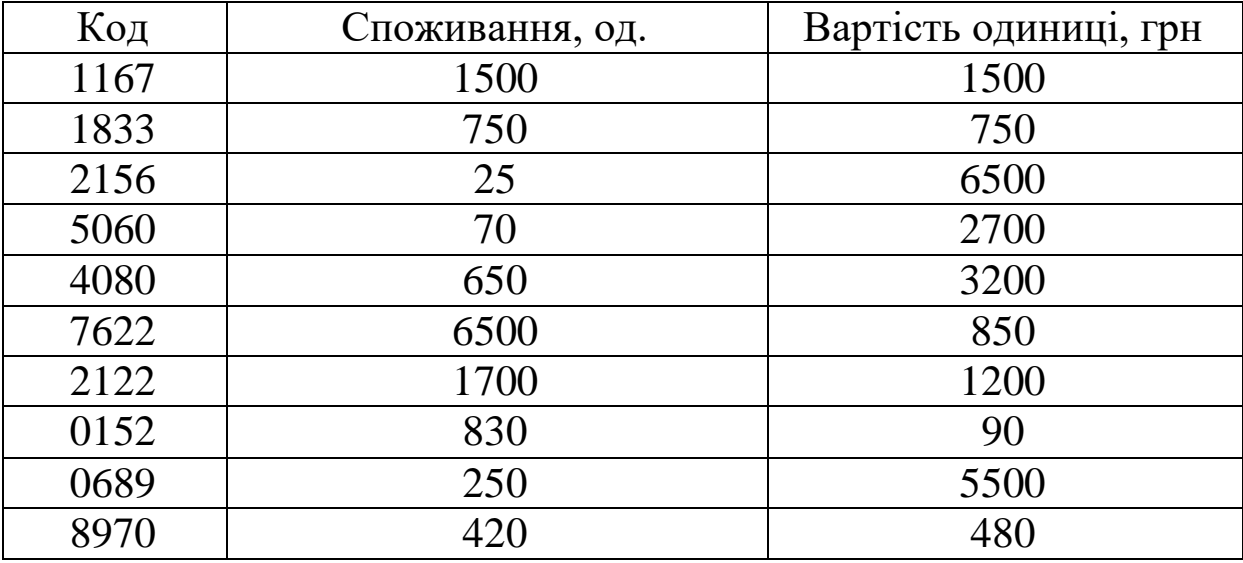

нижченаведеної таблиці класифікуйте предмети за категоріями А, В і С відповідно до грошової вартості запасів.

**Практичне завдання 5.** ВБЗ купує металовироби в ящиках по 25 кг. В середньому завод використовує 5260 ящиків на рік. Підготовка та одержання одного замовлення обходиться в 100 грн. Річна вартість збереження складає 750 грн за ящик. Визначити економічний обсяг замовлення. Яке середнє число ящиків у наявному запасі? Скільки замовлень буде зроблено за рік? Підрахувати загальну вартість замовлення і збереження металовиробів. Як зміниться мінімальний показник річних витрат, якщо вартість одного замовлення збільшиться на 25 грн?

**Практичне завдання 6.** Допоміжне виробництво використовує 750 шин на місяць. Їх закуповують по 3250 грн за штуку. Річна вартість збереження складає 25 % від вартості, вартість одного замовлення – 750 грн. Визначити економічний обсяг замовлення і річну вартість замовлення та збереження.

**Практичне завдання 7.** Відомо, що річний попит Q складає 10 000 од.; витрати на виконання замовлення дорівнюють 100 грн/од.; ціна одиниці продукції складає 36 грн/од.; витрати на збереження запасів дорівнюють 40 % від ціни одиниці продукції.

Визначити оптимальний розмір партії постачання. Яку ціну має встановити постачальник при постачанні продукції партіями

по 450 од.? Який буде оптимальний розмір виробленої партії на підприємстві при річному виробництві 150 000 од. на рік?

# **7.3 Оформлення та захист практичного завдання**

У звіті про виконання практичного завдання відображаються: його тема і мета, стислі теоретичні відомості, постановка задачі, розв'язання всіх наданих типових задач.

Під час захисту роботи студент має довести правильність поданих розв'язків, довести оптимальність обраних результатів та відповісти на контрольні запитання.

# **Контрольні питання для самоперевірки**

1 Переваги та недоліки існуючих систем управління запасами.

2 Наведіть характеристику методу АВС.

3 Які завдання вирішує виробнича логістика?

4 Накресліть і поясніть принципові схеми витягувальної та виштовхувальної систем управління матеріальними потоками в рамках внутрівиробничих логістичних систем.

5 Дайте характеристику систем MRP.

6 Що розуміють під оптимальним замовленням на виробництві?

7 Як розраховується тривалість циклу замовлення?

1 Петрович Й. М., Захарчин Г. М., Буняк С. О. Організація виробництва : практикум. Київ : Центр навчальної літератури, 2005. 336 с.

2 Управління виробництвом : навч. посіб. / М. П. Бутко, Д. І. Котельніков, М. І. Мурашко, Л. Д. Оліфіренко. Київ : Знання України, 2006. 296 с.

3 Гнатієнко Г. М., Снитюк В. Є. Експертні технології прийняття рішень. Київ : McLaut, 2008. 444 с.

4 Управління якістю : навч. посіб. / Г. І. Капінос, І. В. Грабовська. Київ : Кондор-Видавництво, 2016. 278 с.

5 Новіков В. М., Никитюк О. А. Розробка систем якості та аналіз вимог ISO\IEC 17025. Київ : «Нора-прінт», 2002. 226 с.

6 Сумець О. М., Сиромятніков П. С. Виробнича логістика: технічні системи і прийоми раціоналізації переміщення матеріальних потоків : навч. посіб. Харків : ТОВ «Пром-Арт», 2018. 100 с.

#### МЕТОДИЧНІ ВКАЗІВКИ до практичних занять

#### з дисципліни

#### «*НОВІТНІ ТЕХНОЛОГІЇ ТА МАТЕРІАЛИ У ВАГОНОБУДУВАННІ*»

Відповідальний за випуск Волошин Д. І.

Редактор Буранова Н. В.

Підписано до друку 19.06.20 р. Формат паперу 60х84 1/16. Папір писальний.

Умовн.-друк. арк. 2,0. Тираж 5. Замовлення №

Видавець та виготовлювач Український державний університет залізничного транспорту, 61050, Харків-50, майдан Фейєрбаха, 7. Свідоцтво суб'єкта видавничої справи ДК № 6100 від 21.03.2018 р.